## Solicitar Registro do PIN

## •INFORMAR DADOS DE TRANSPORTE•SOLICITAR REGISTRO DO PIN

O usuário informa os dados de transporte e solicita registro do PIN de NF-e.

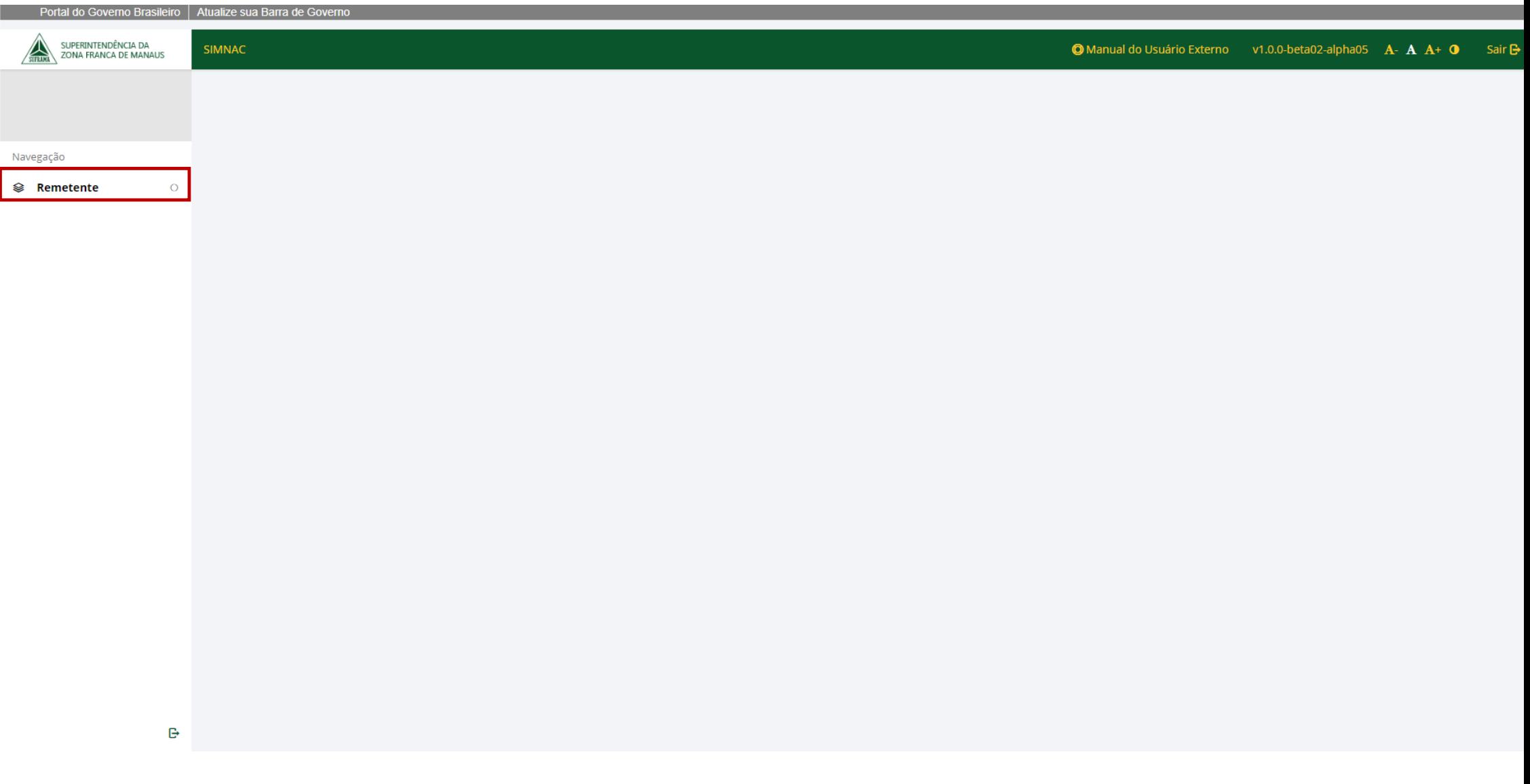

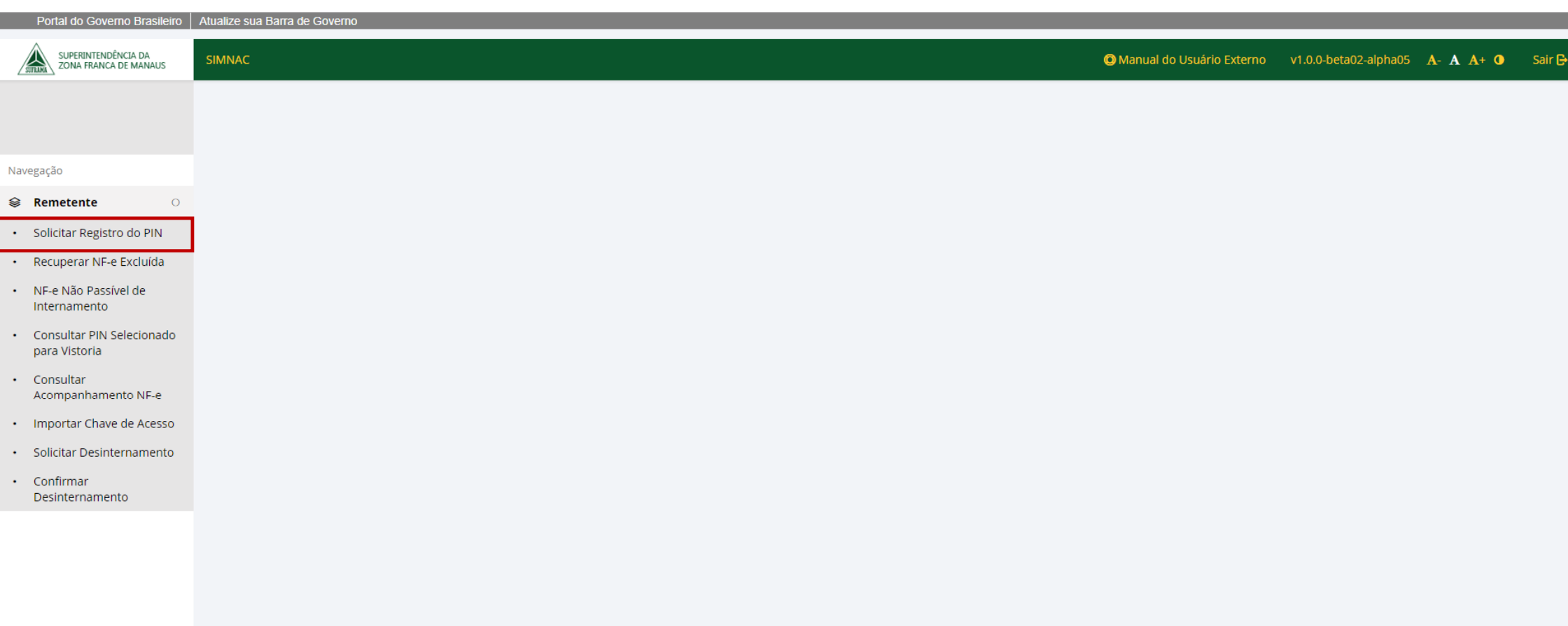

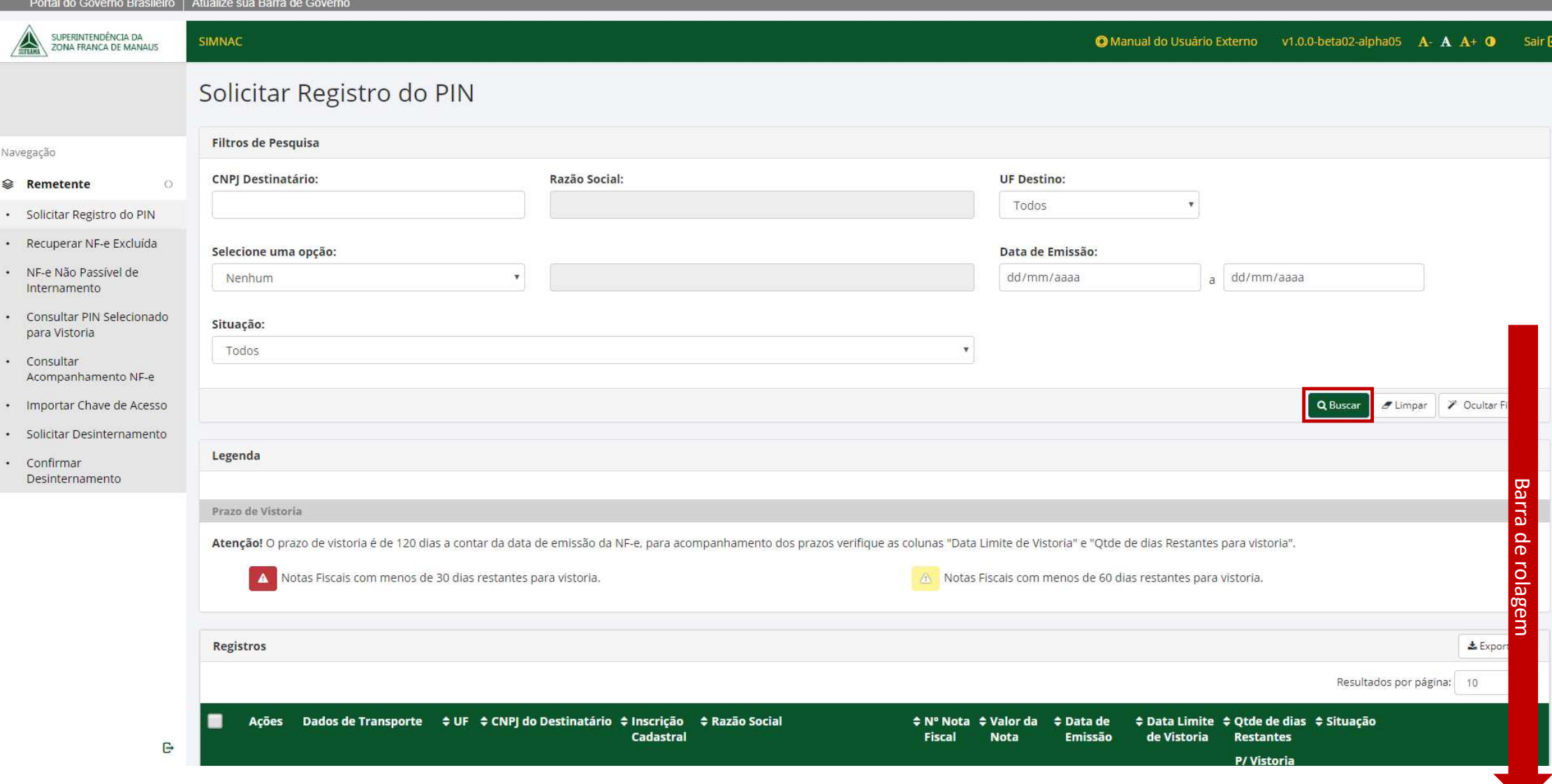

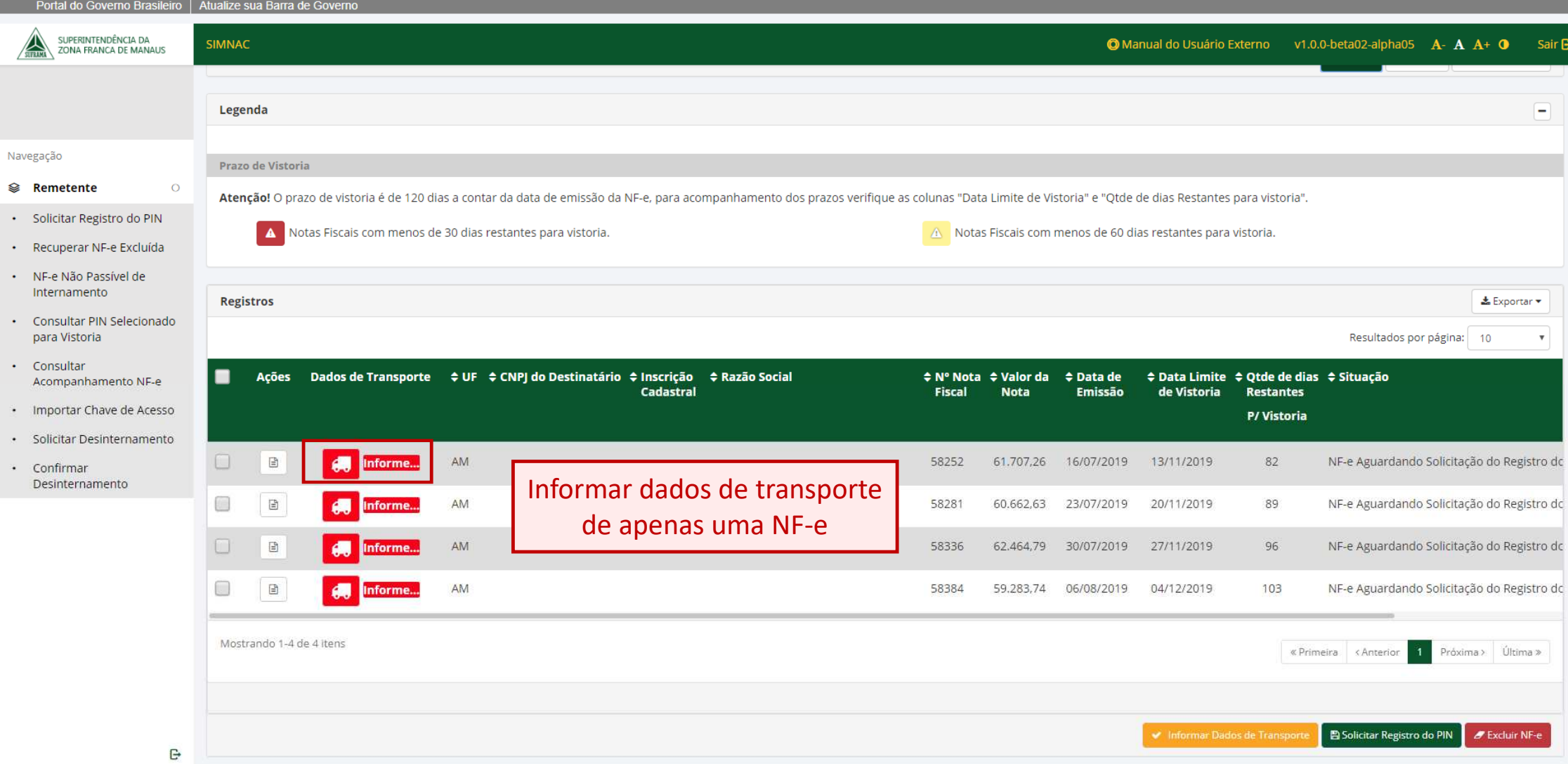

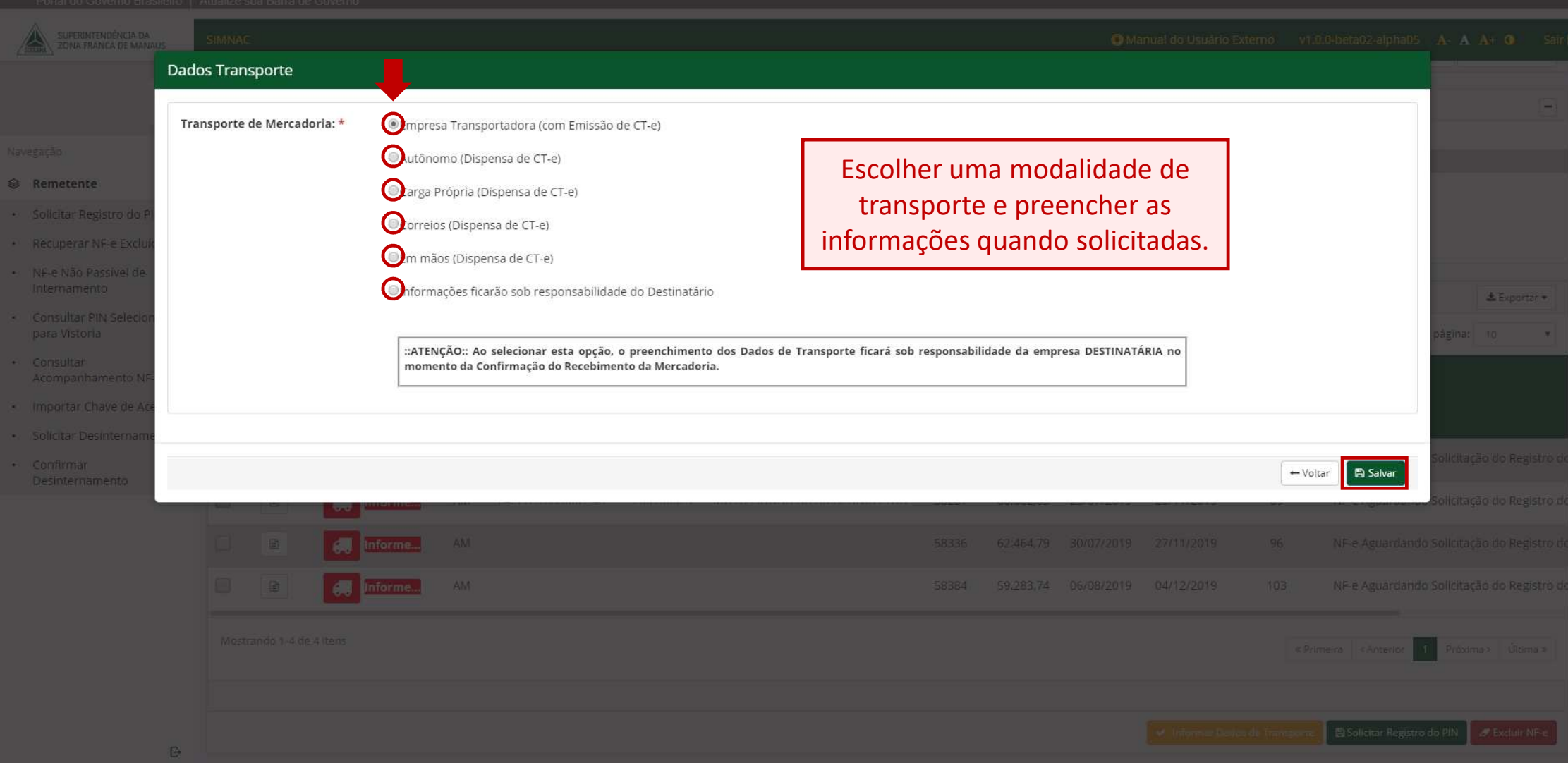

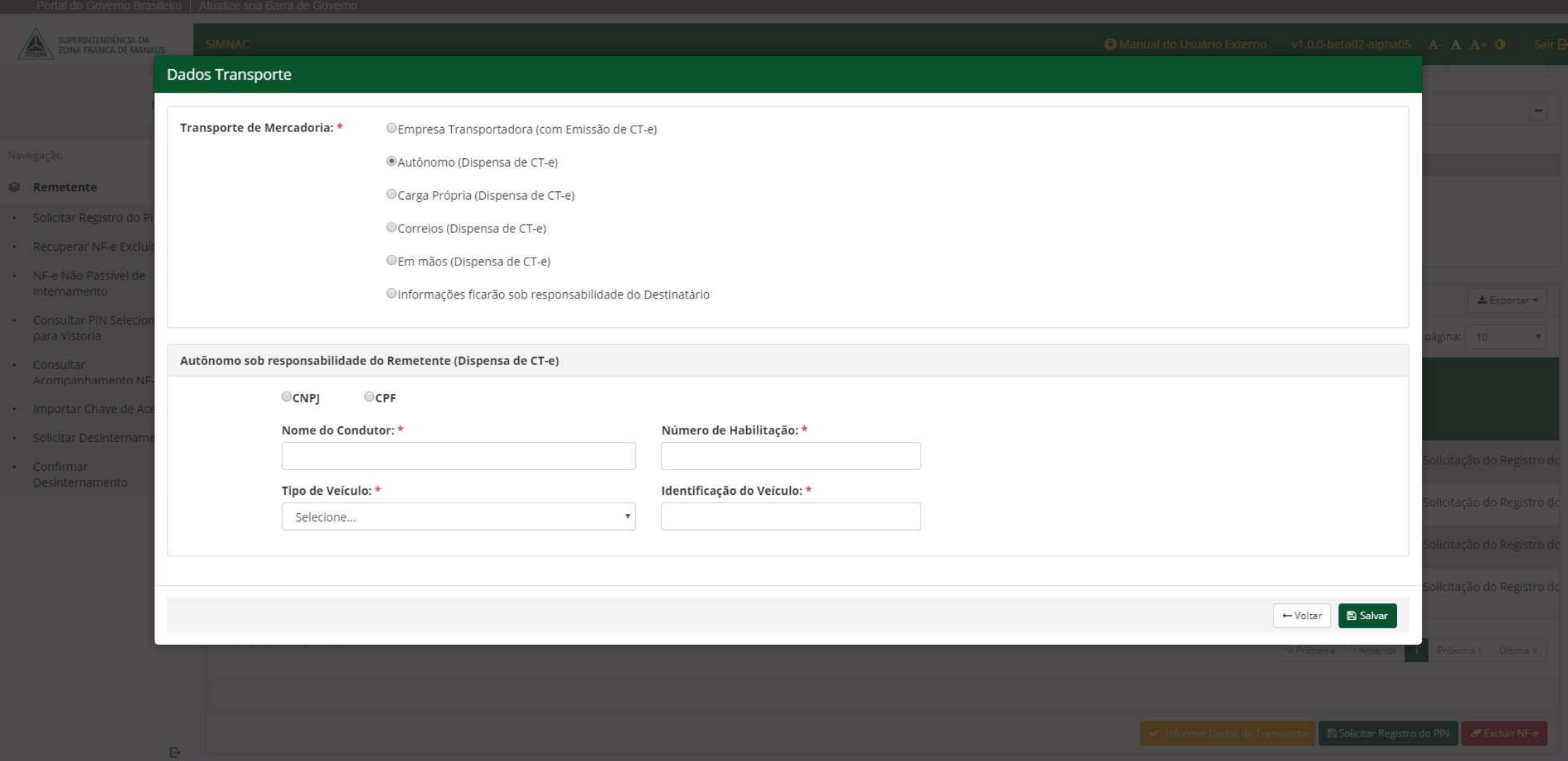

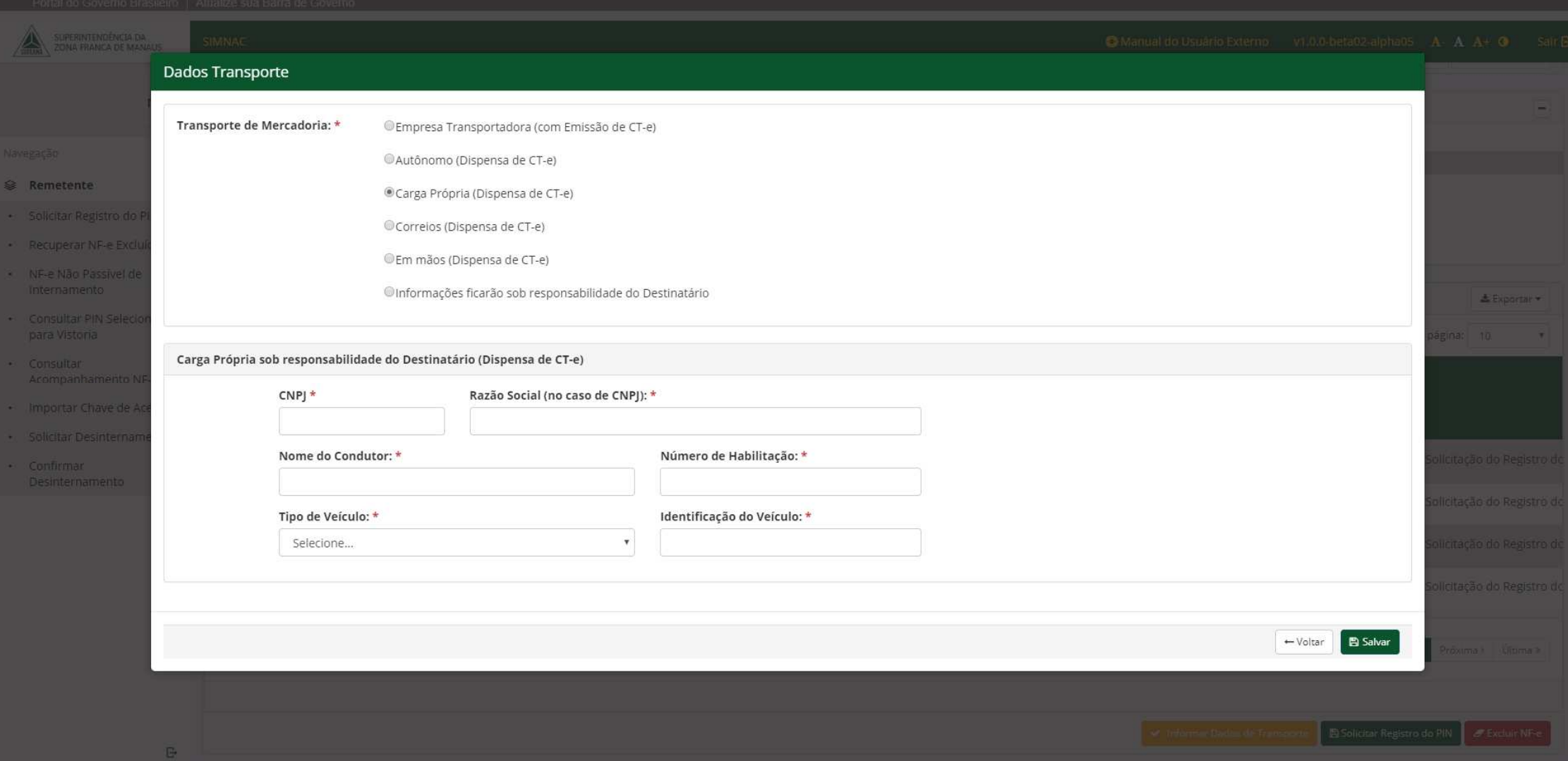

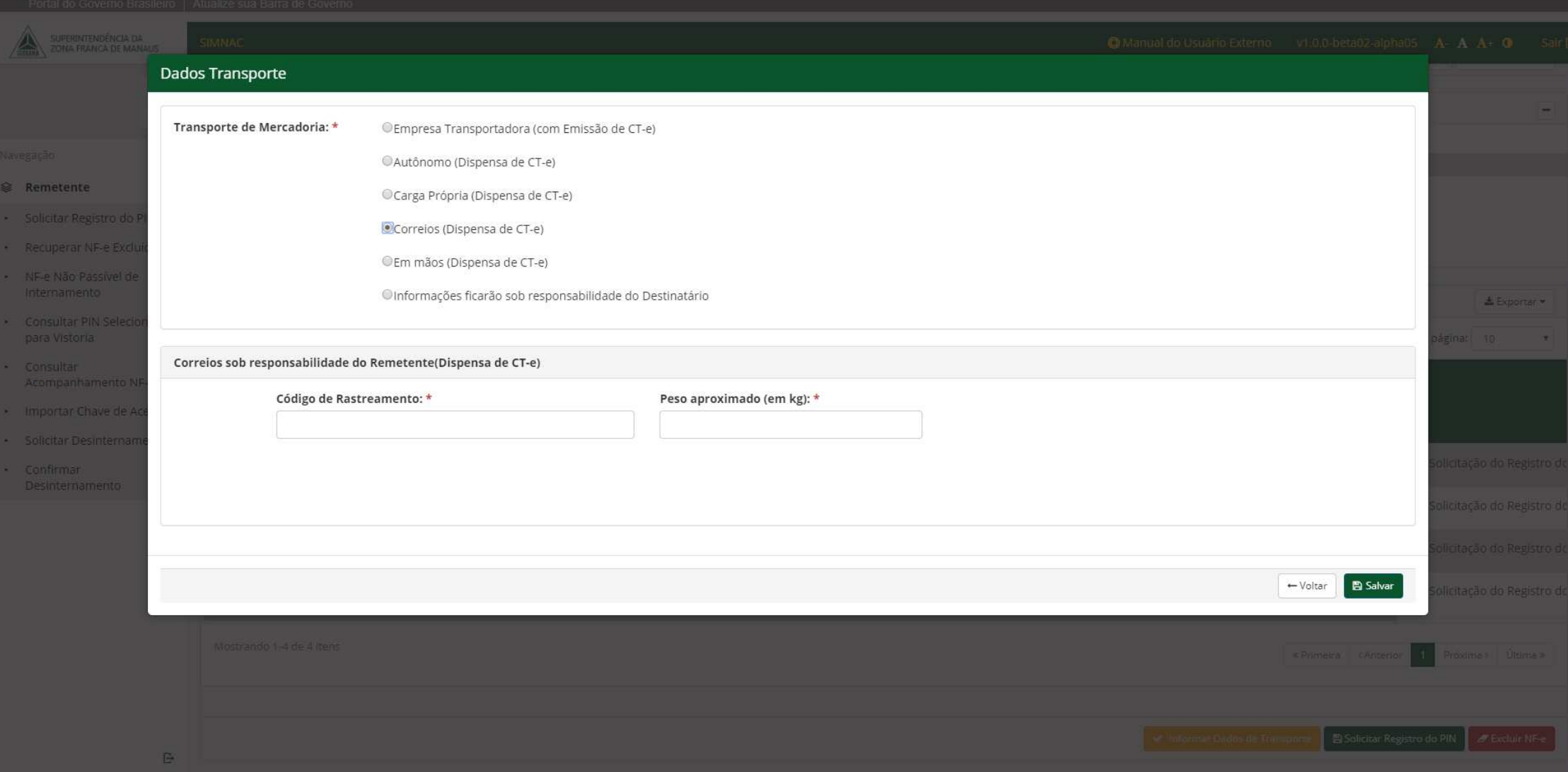

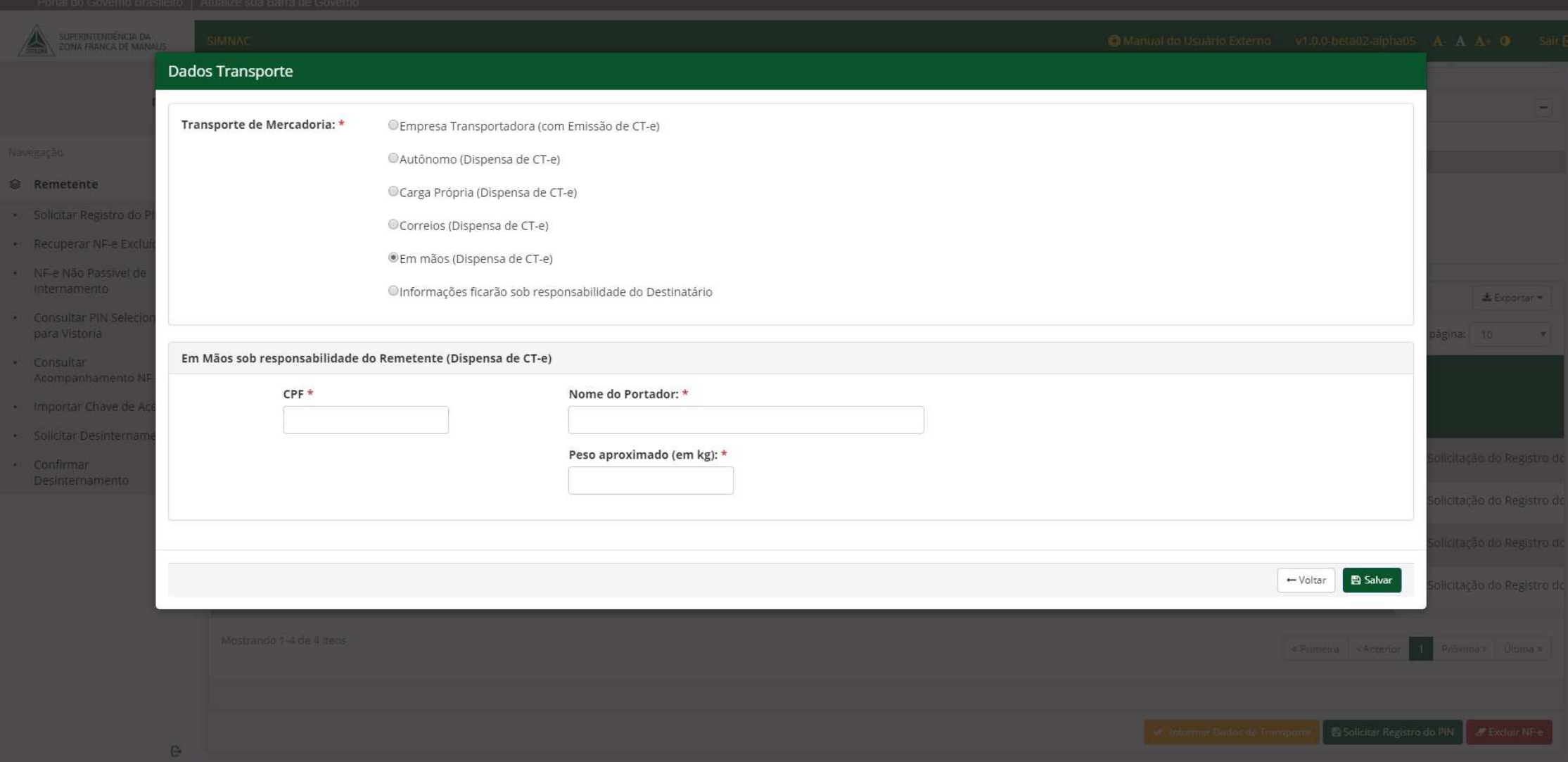

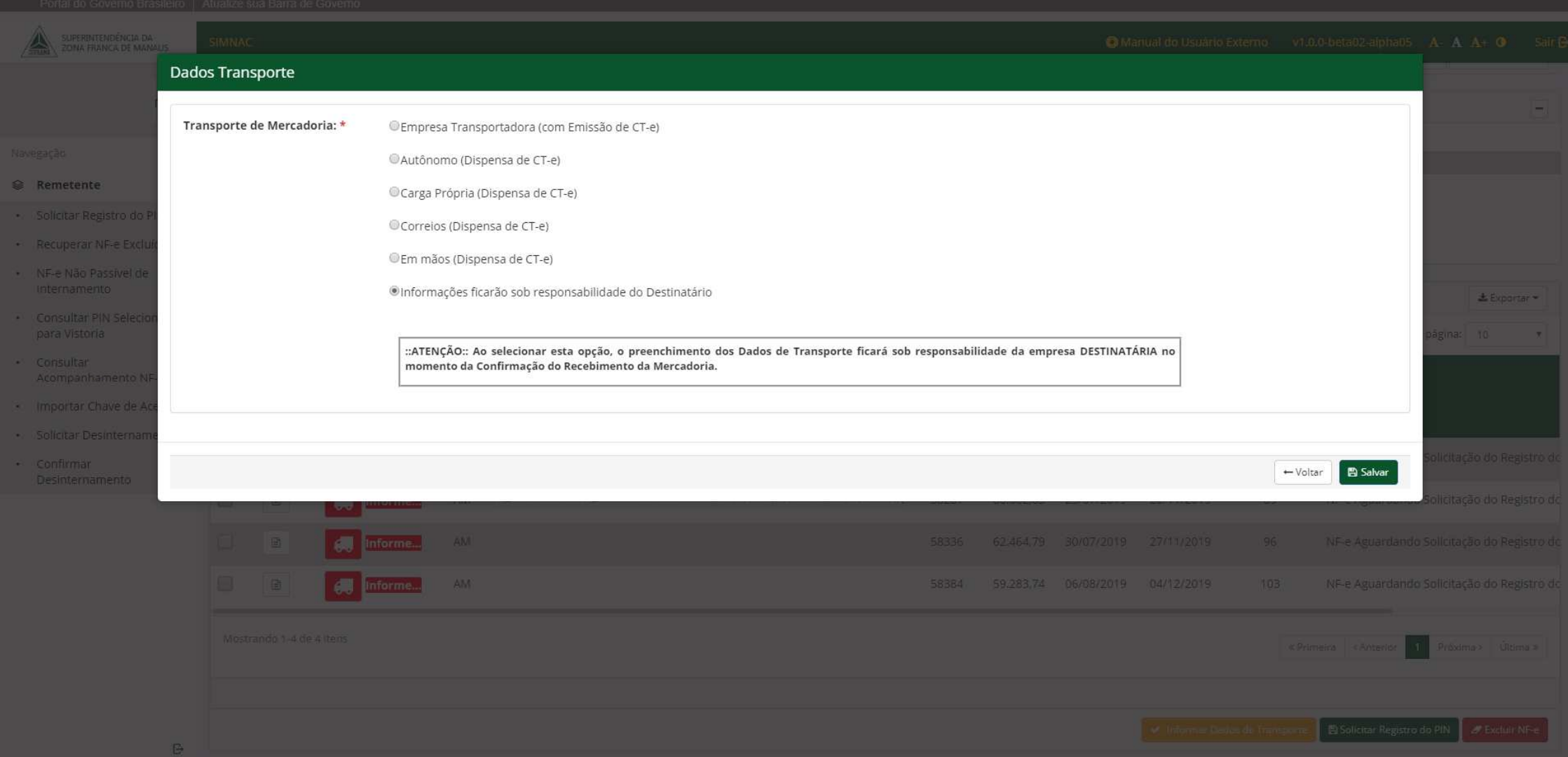

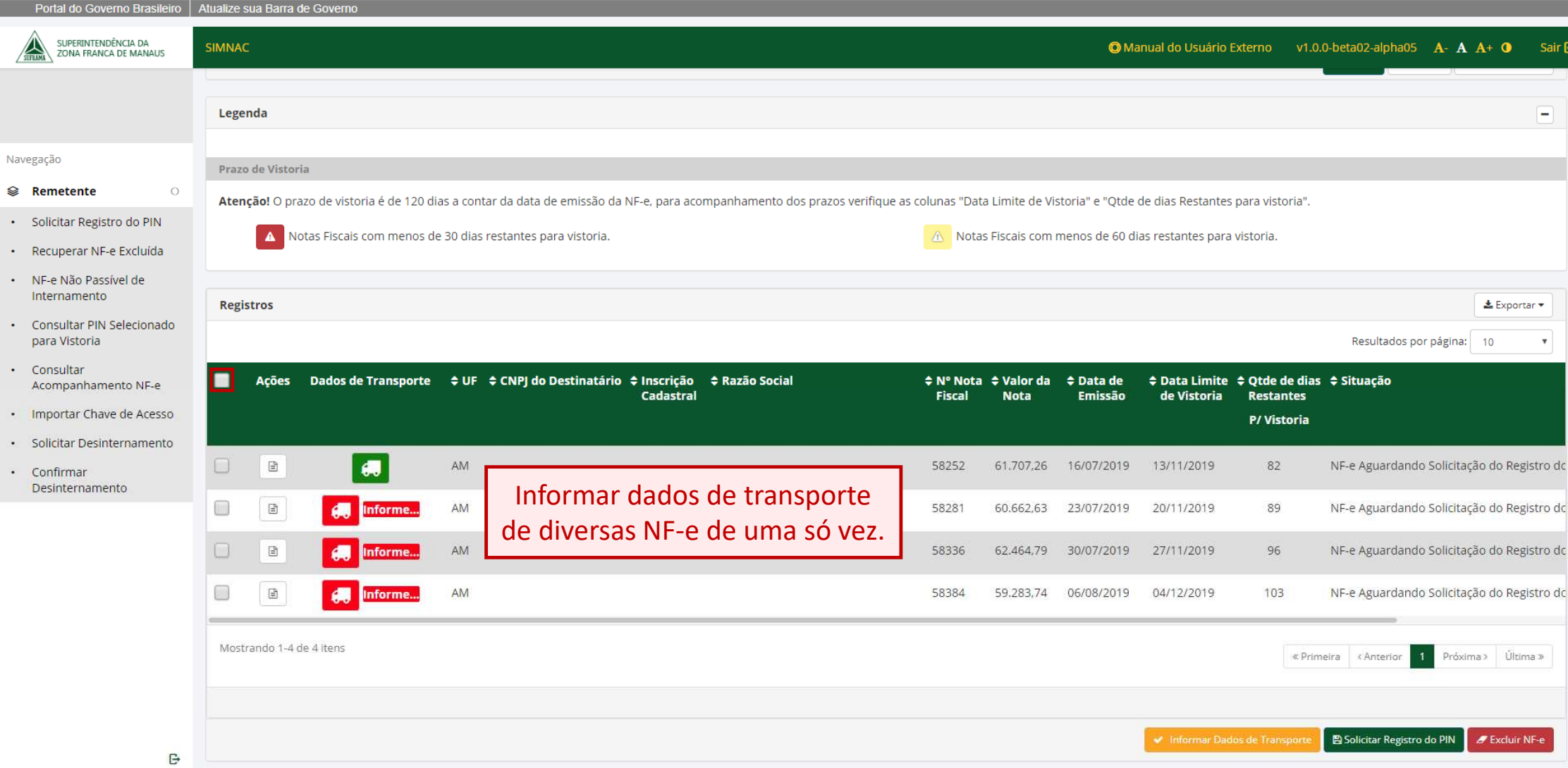

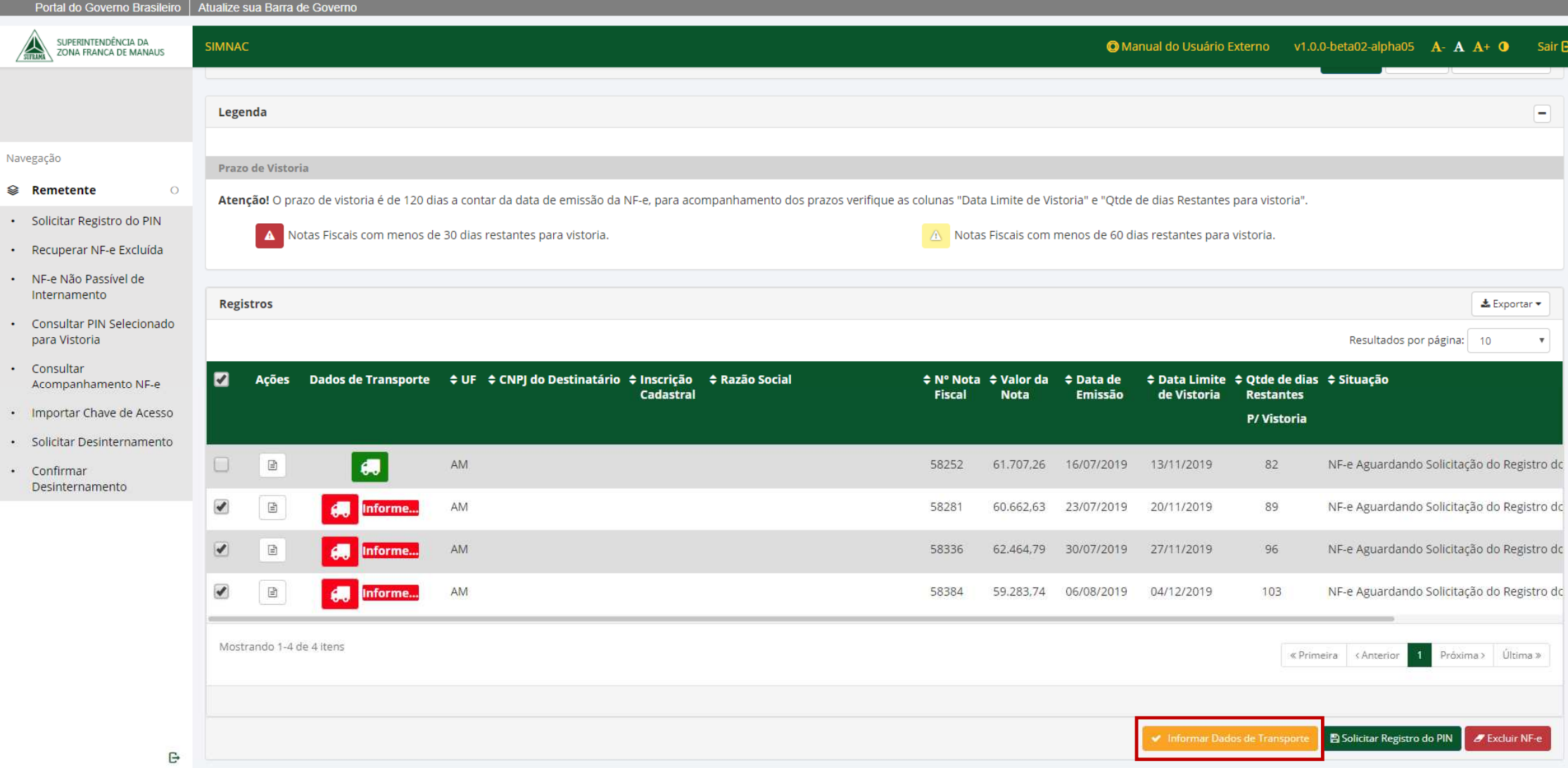

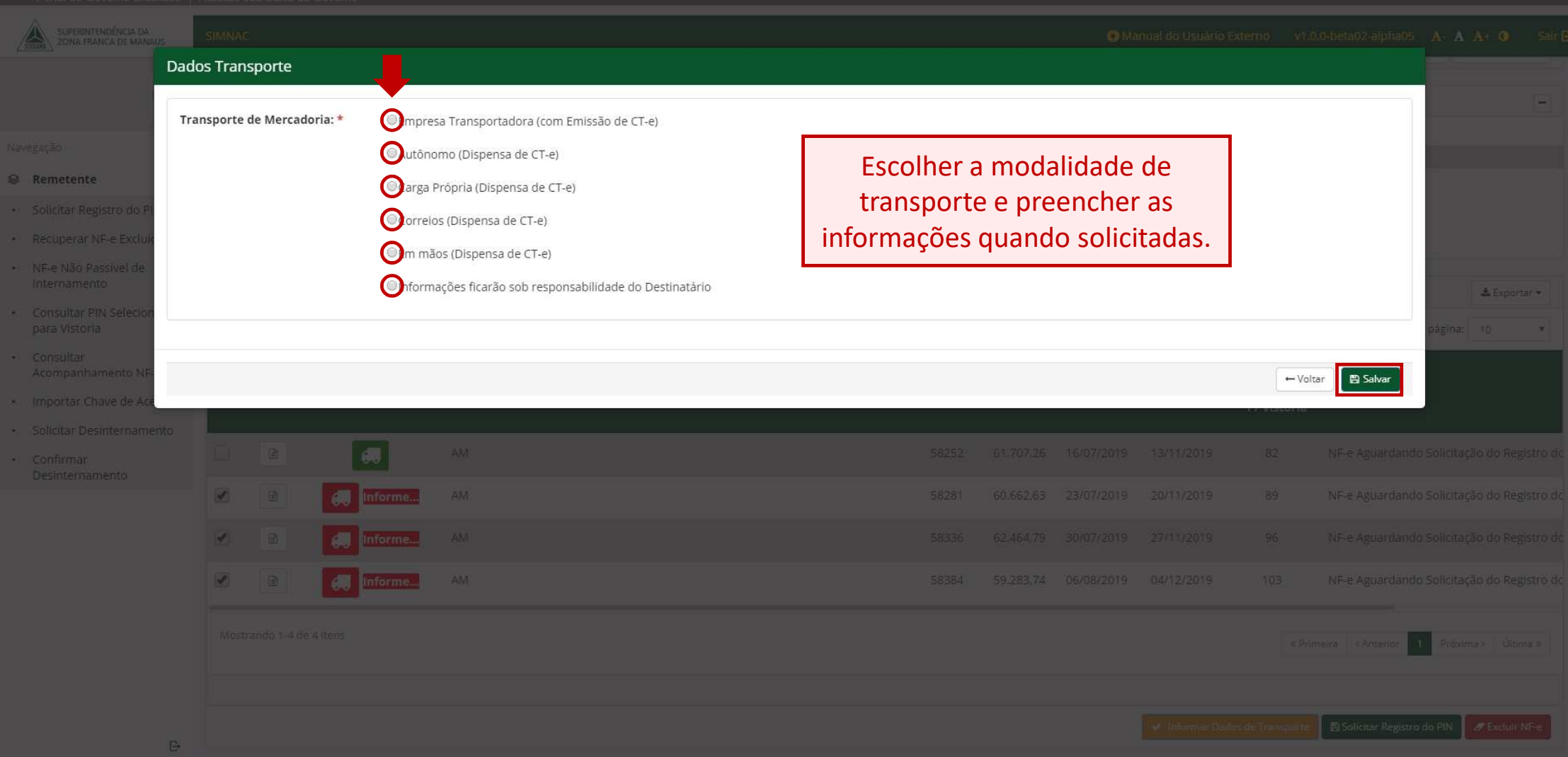

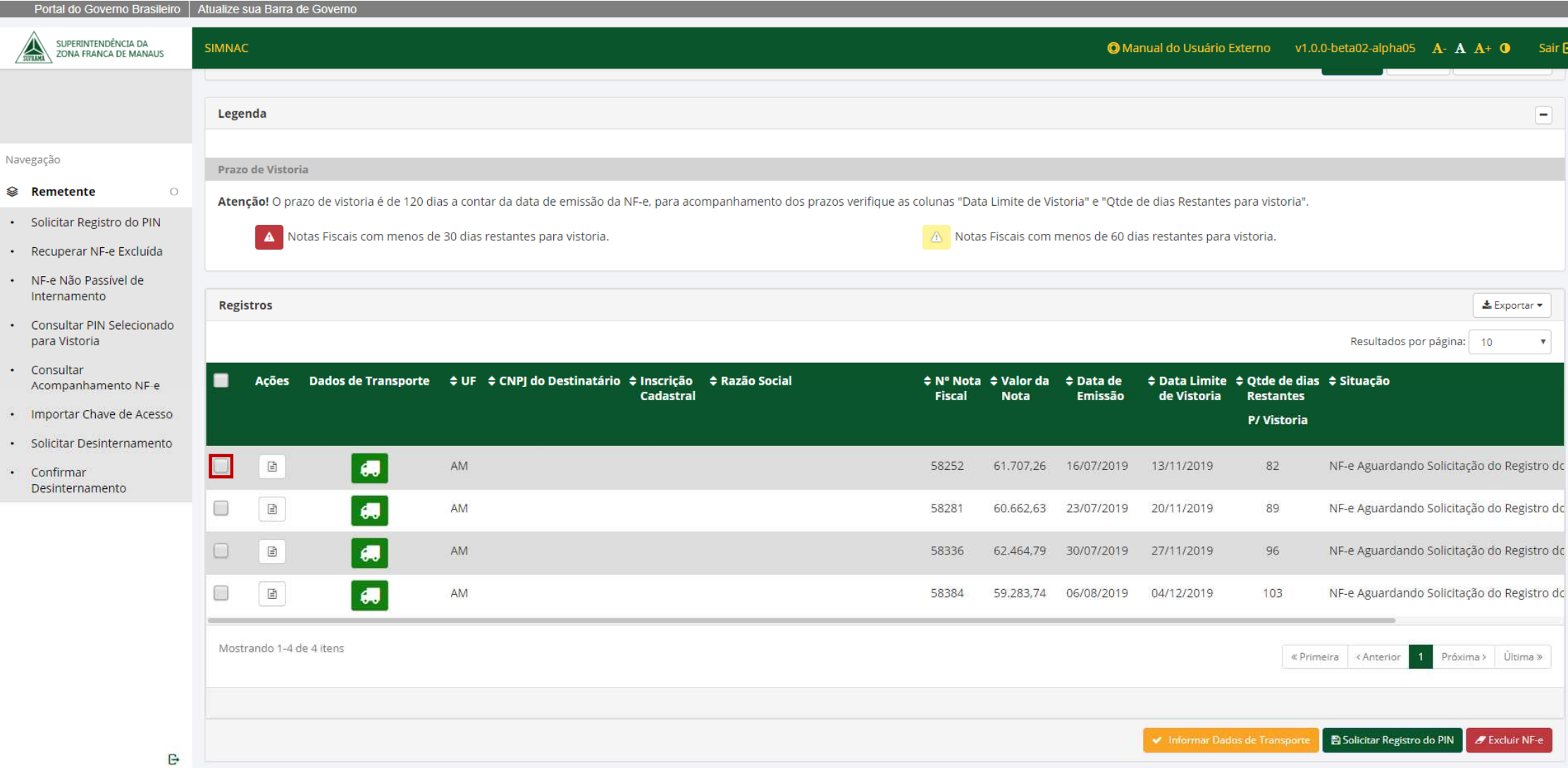

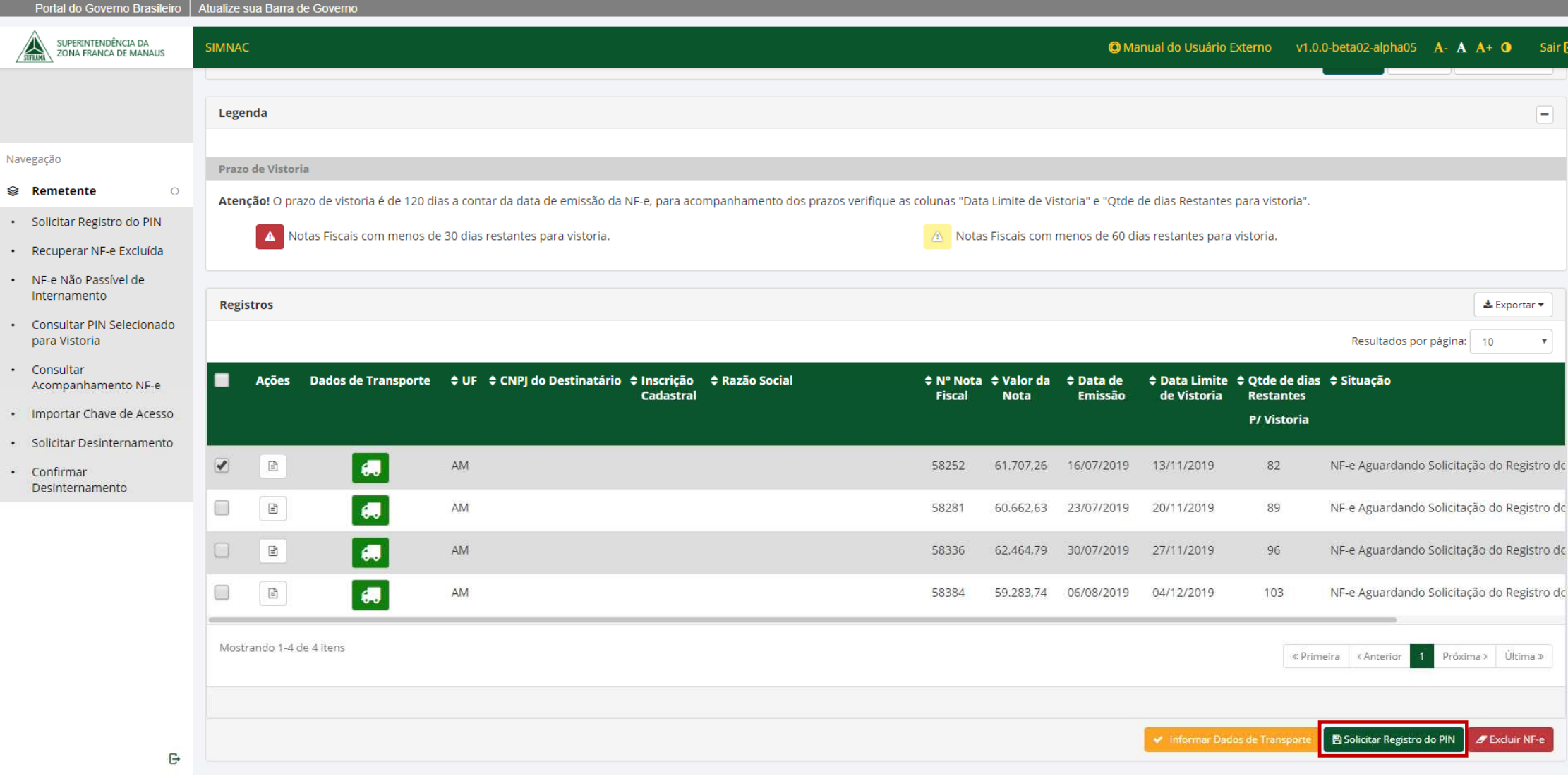

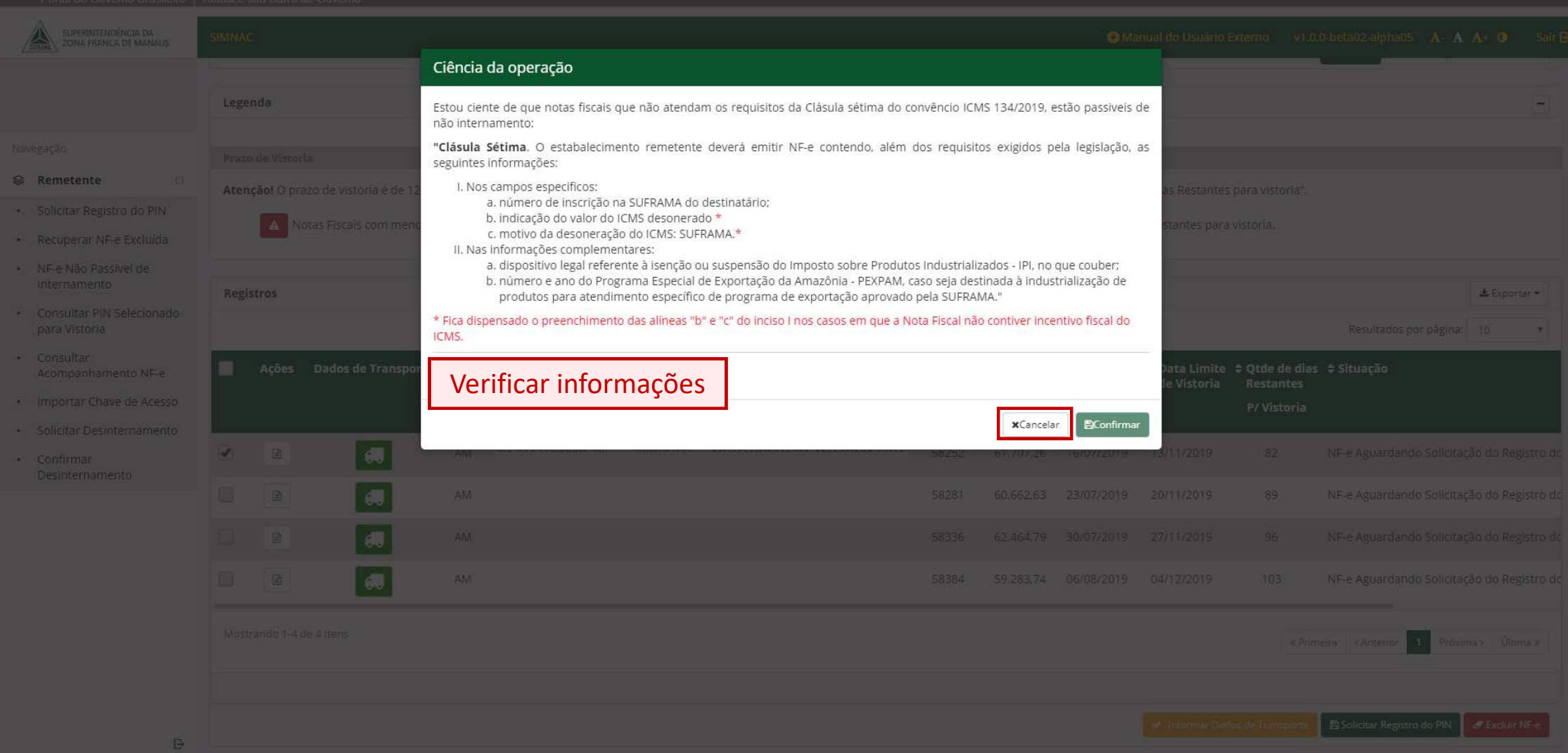

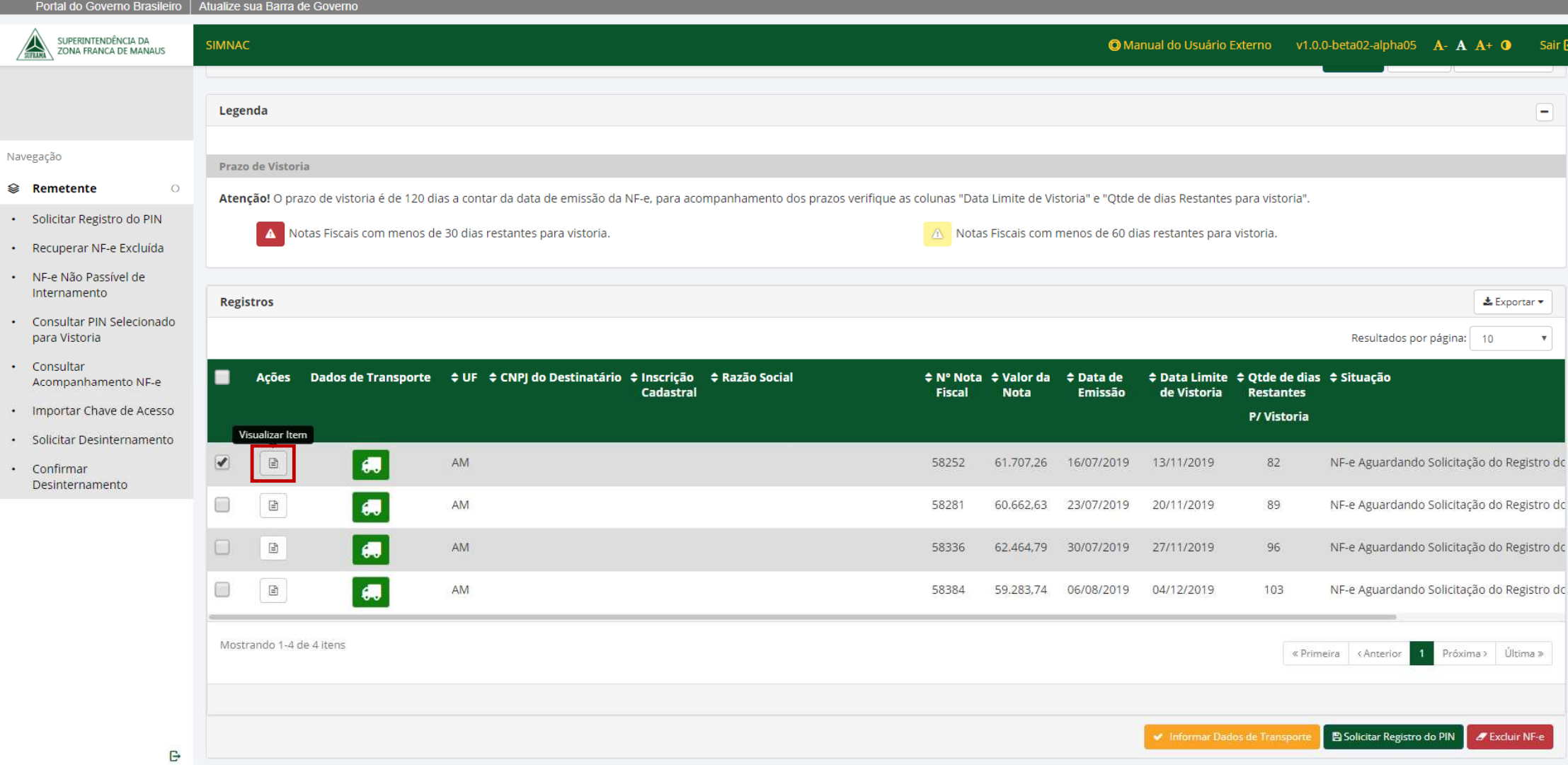

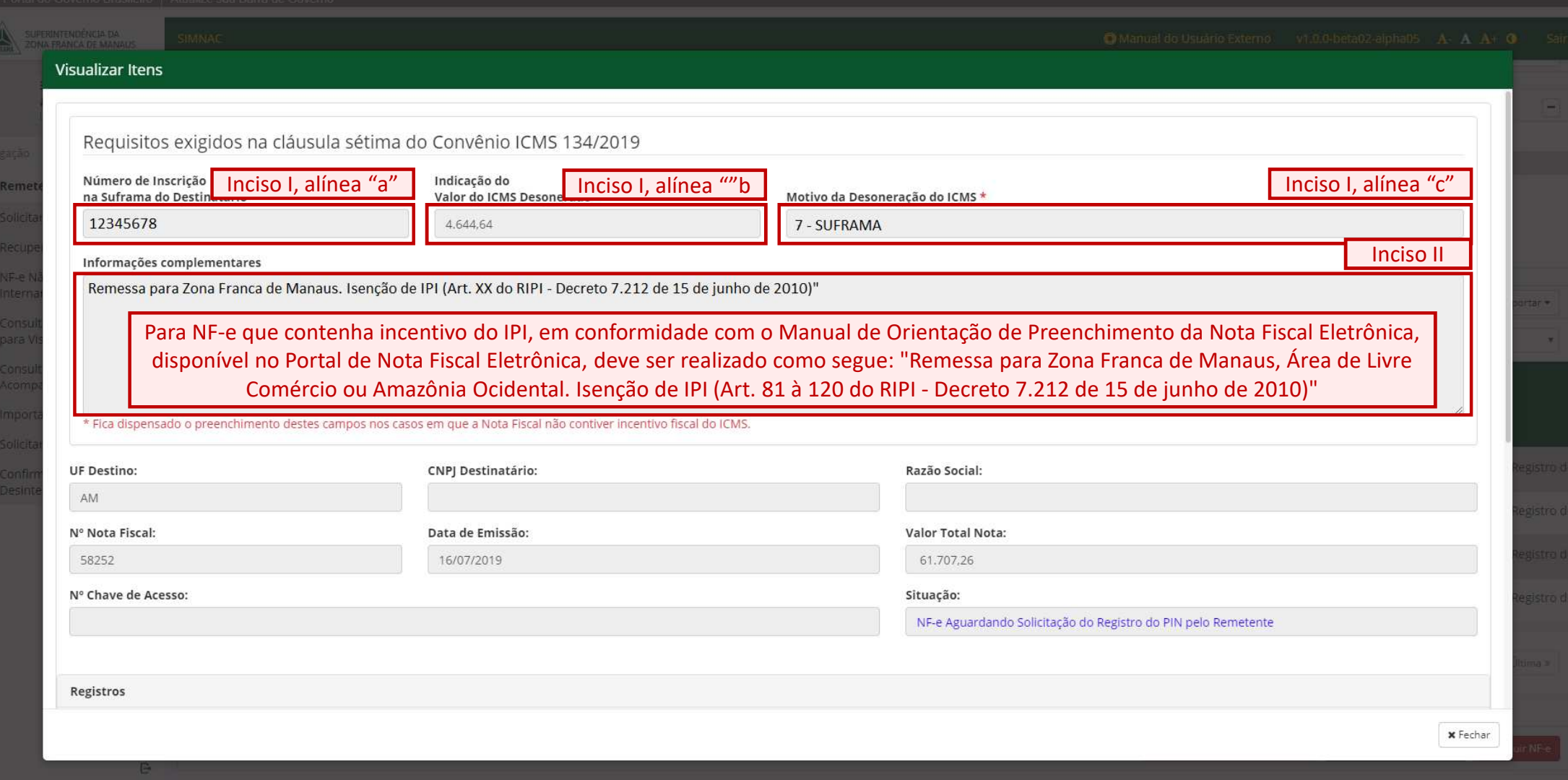

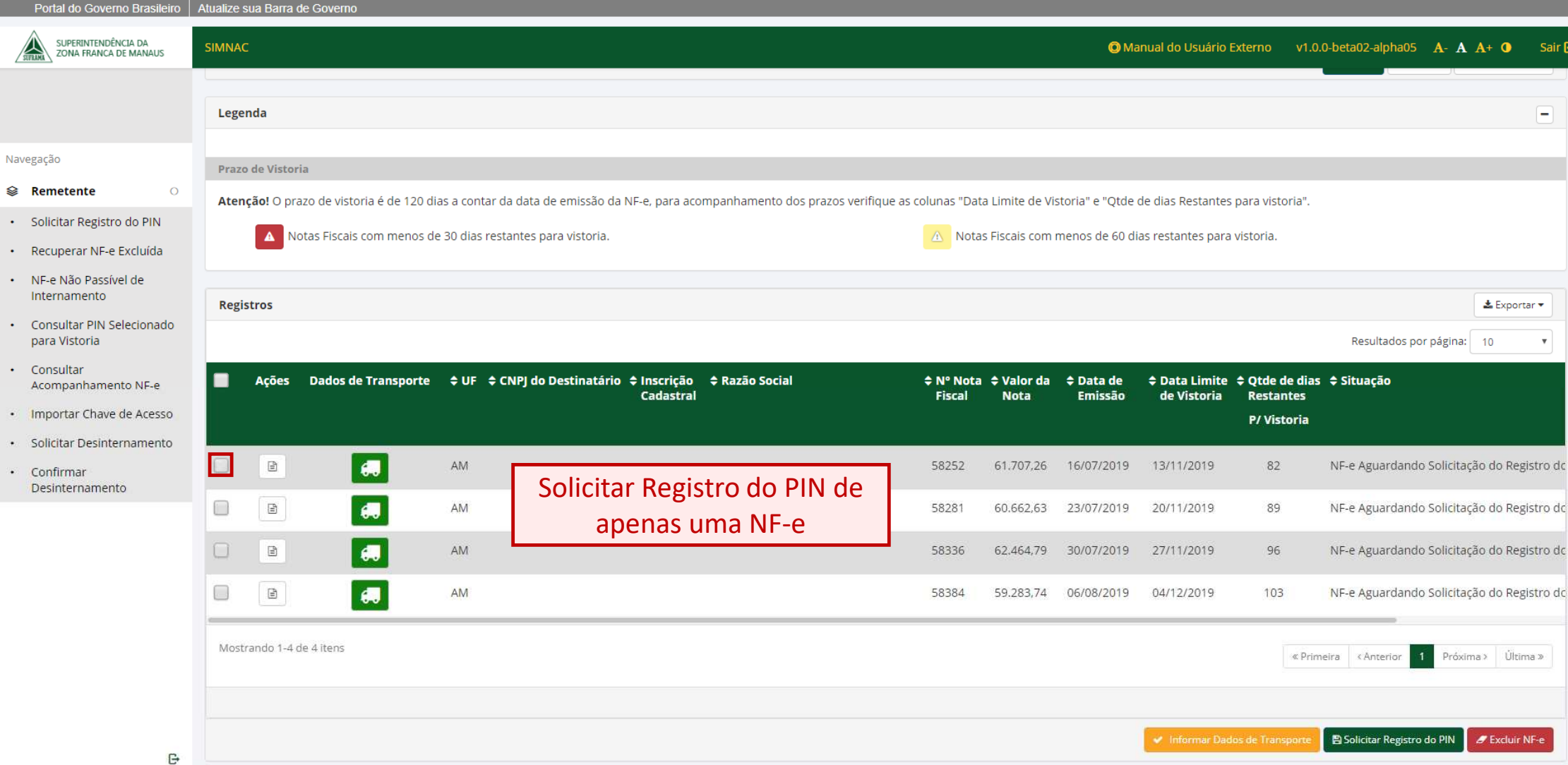

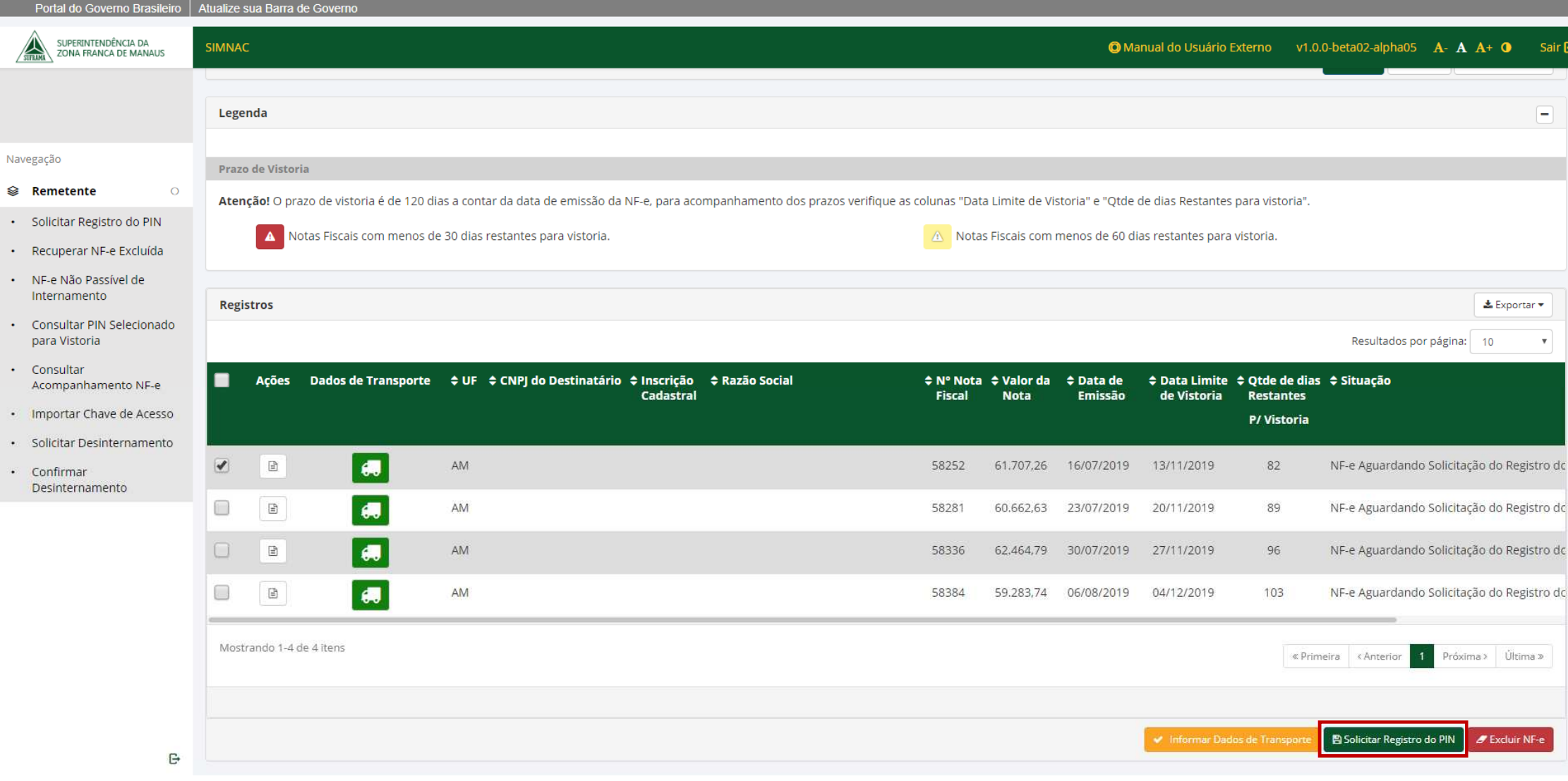

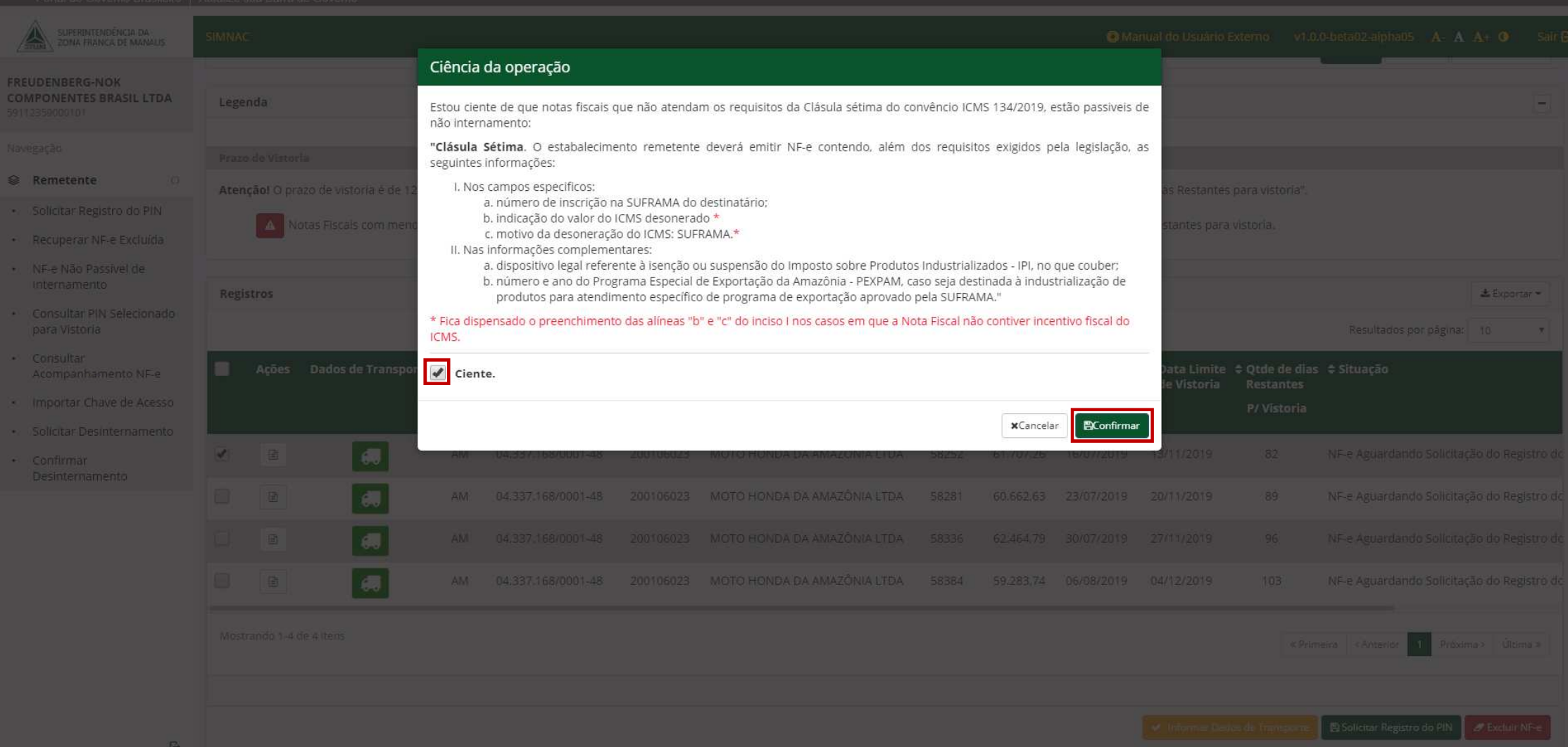

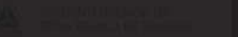

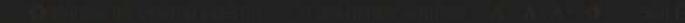

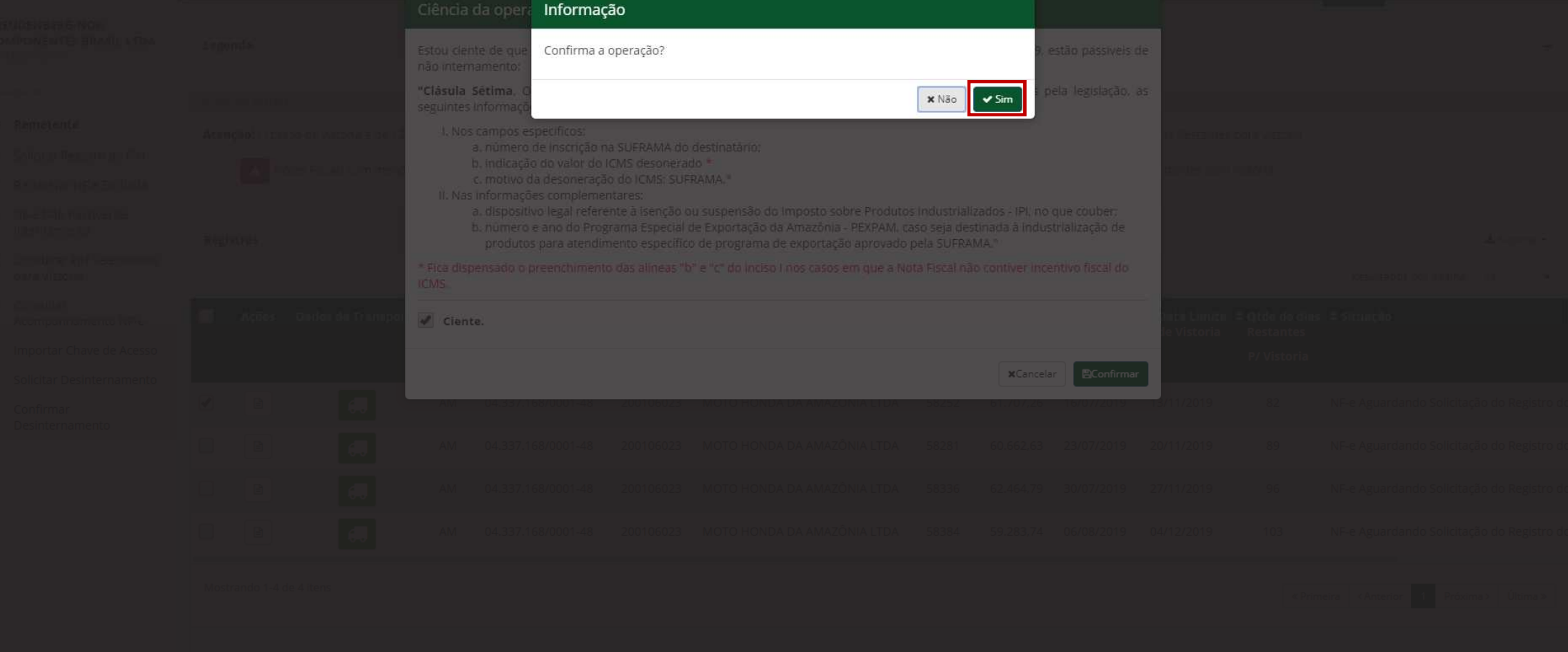

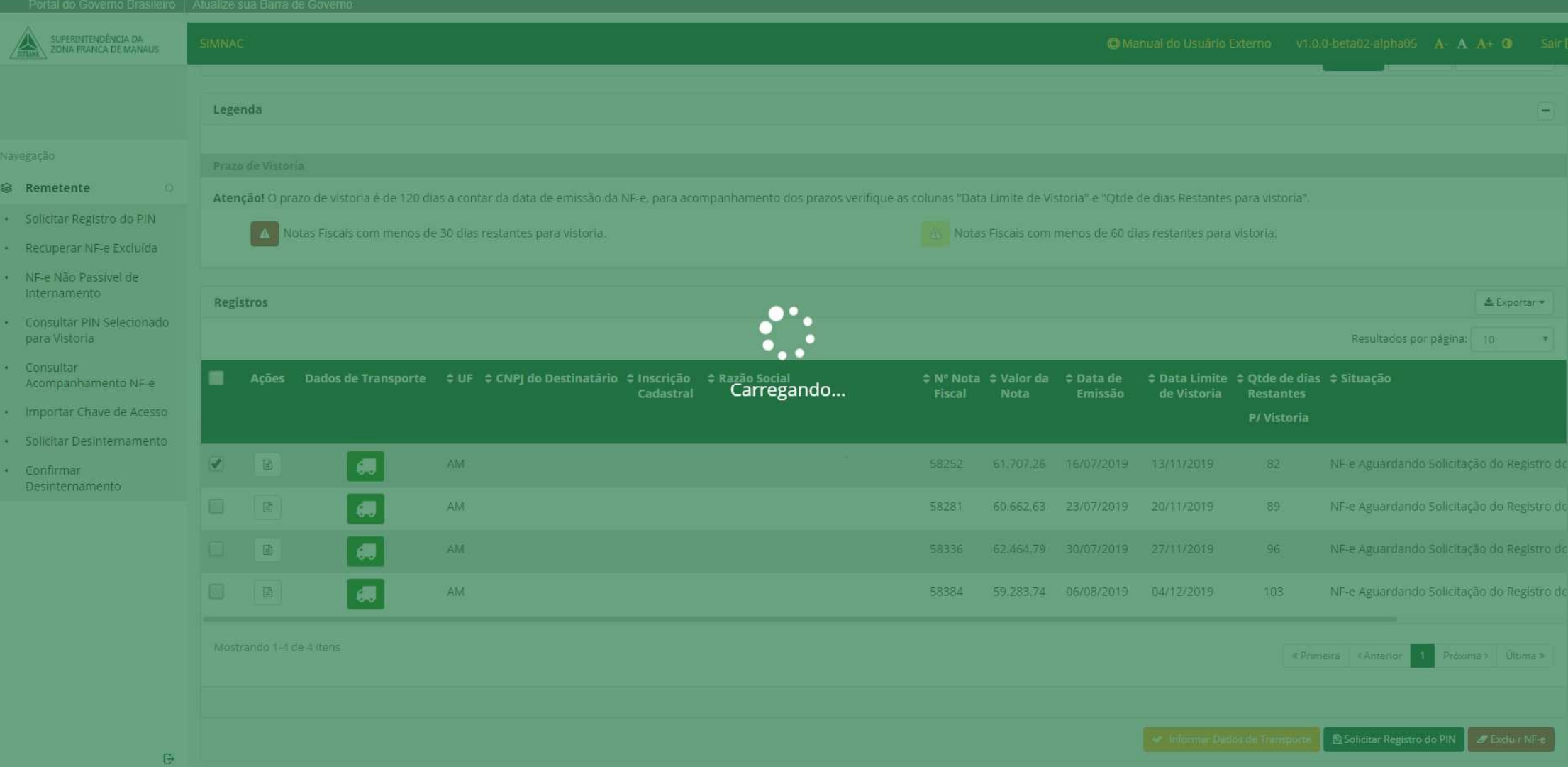

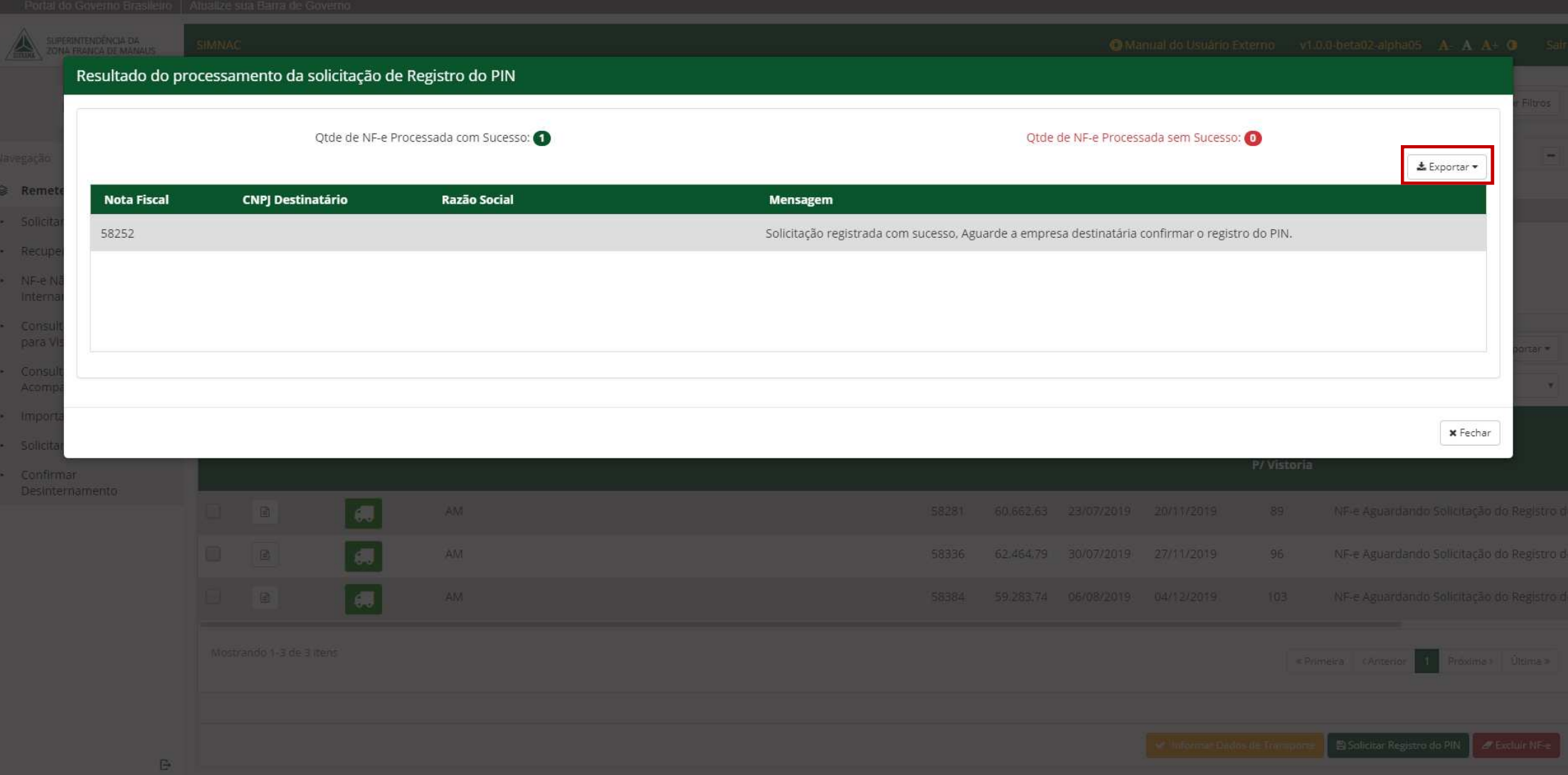

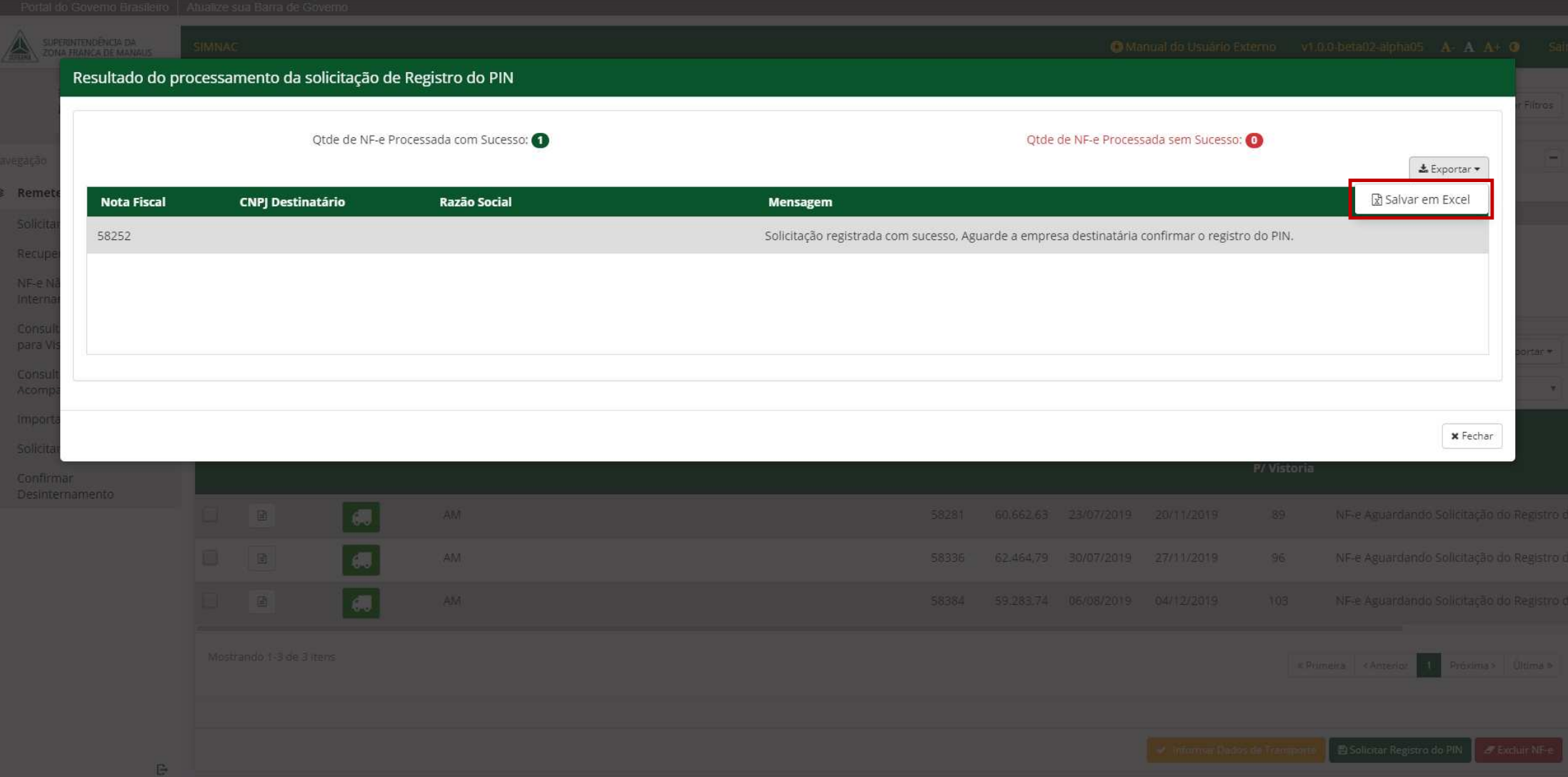

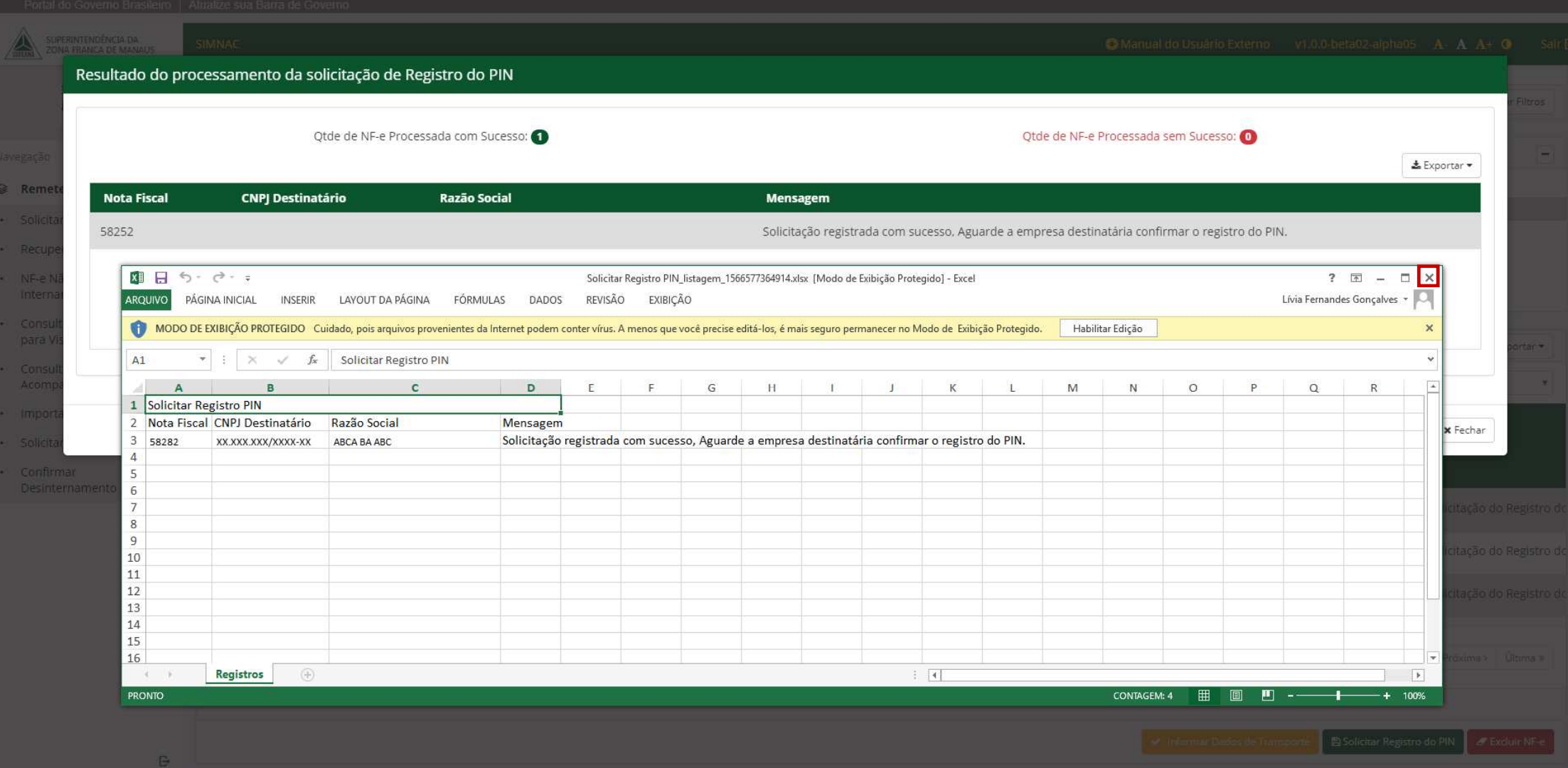

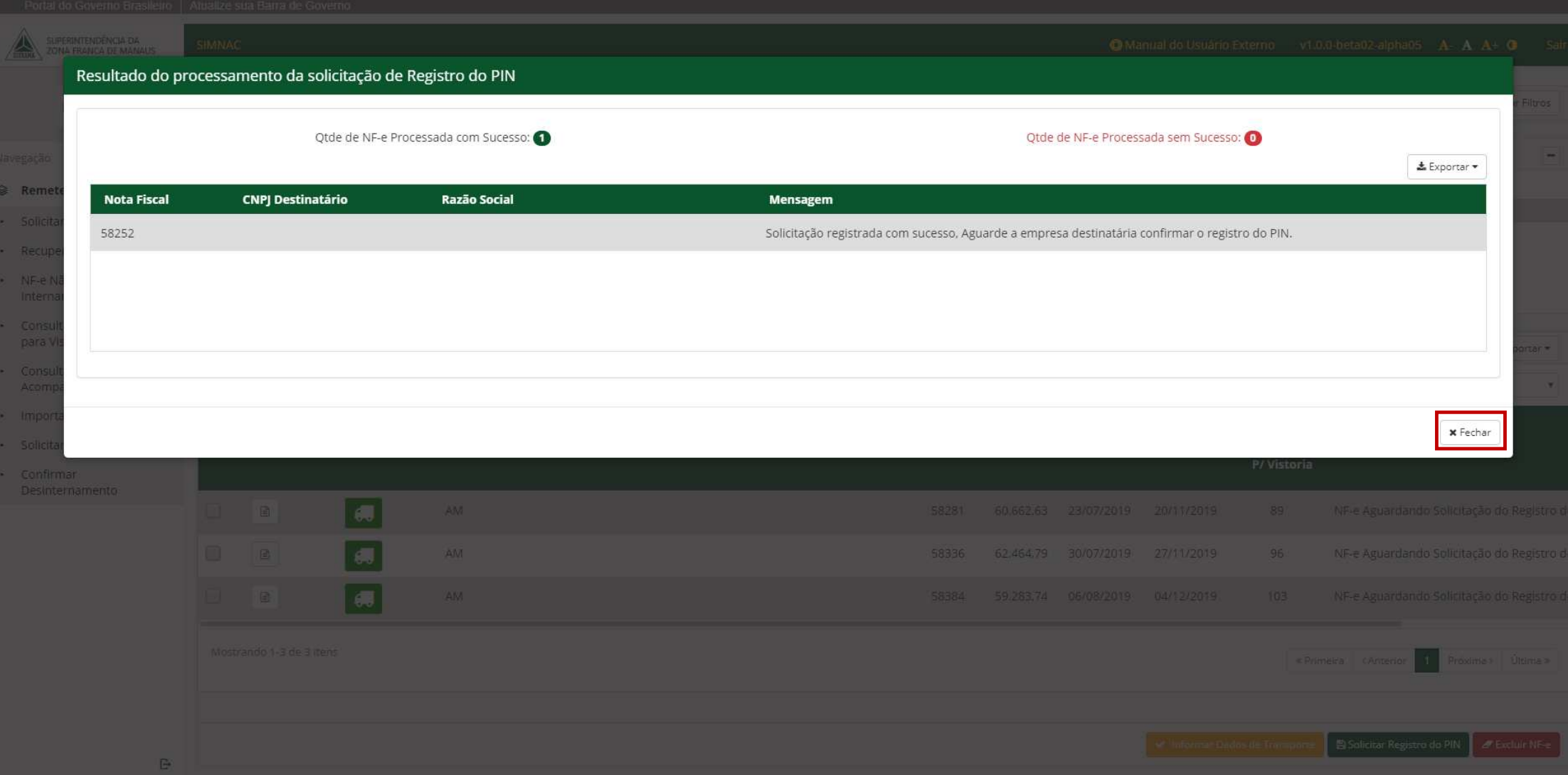

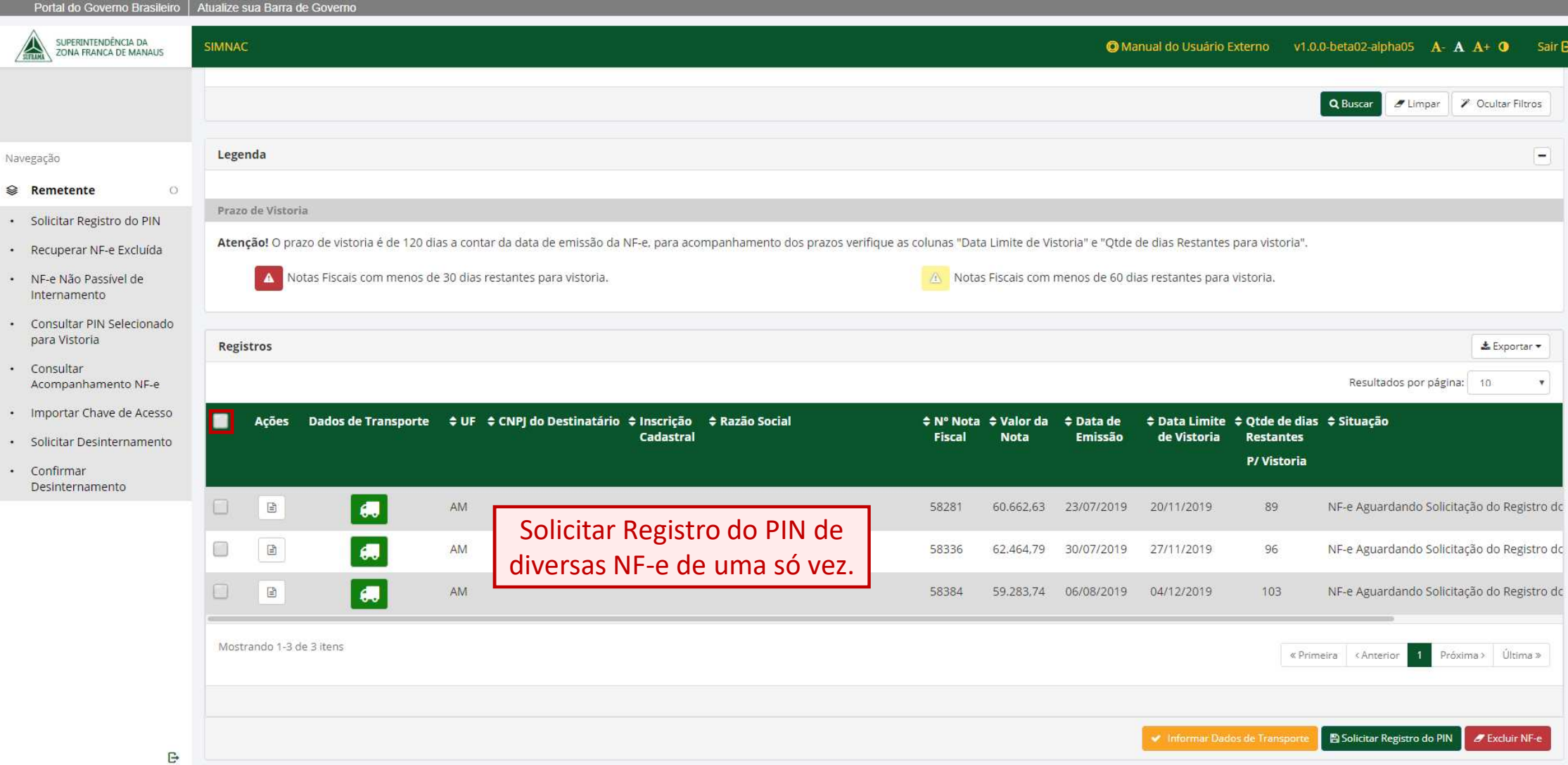

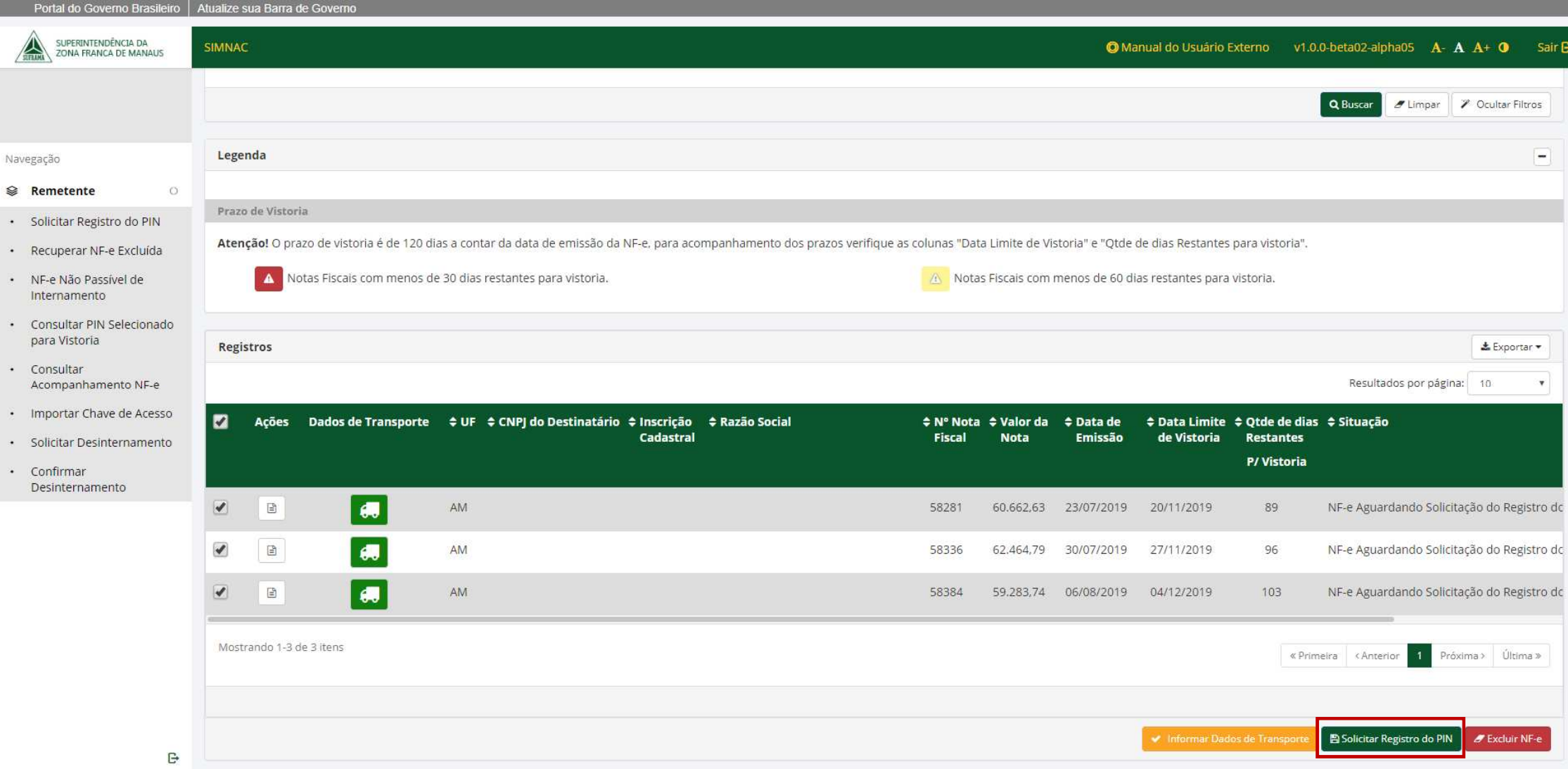

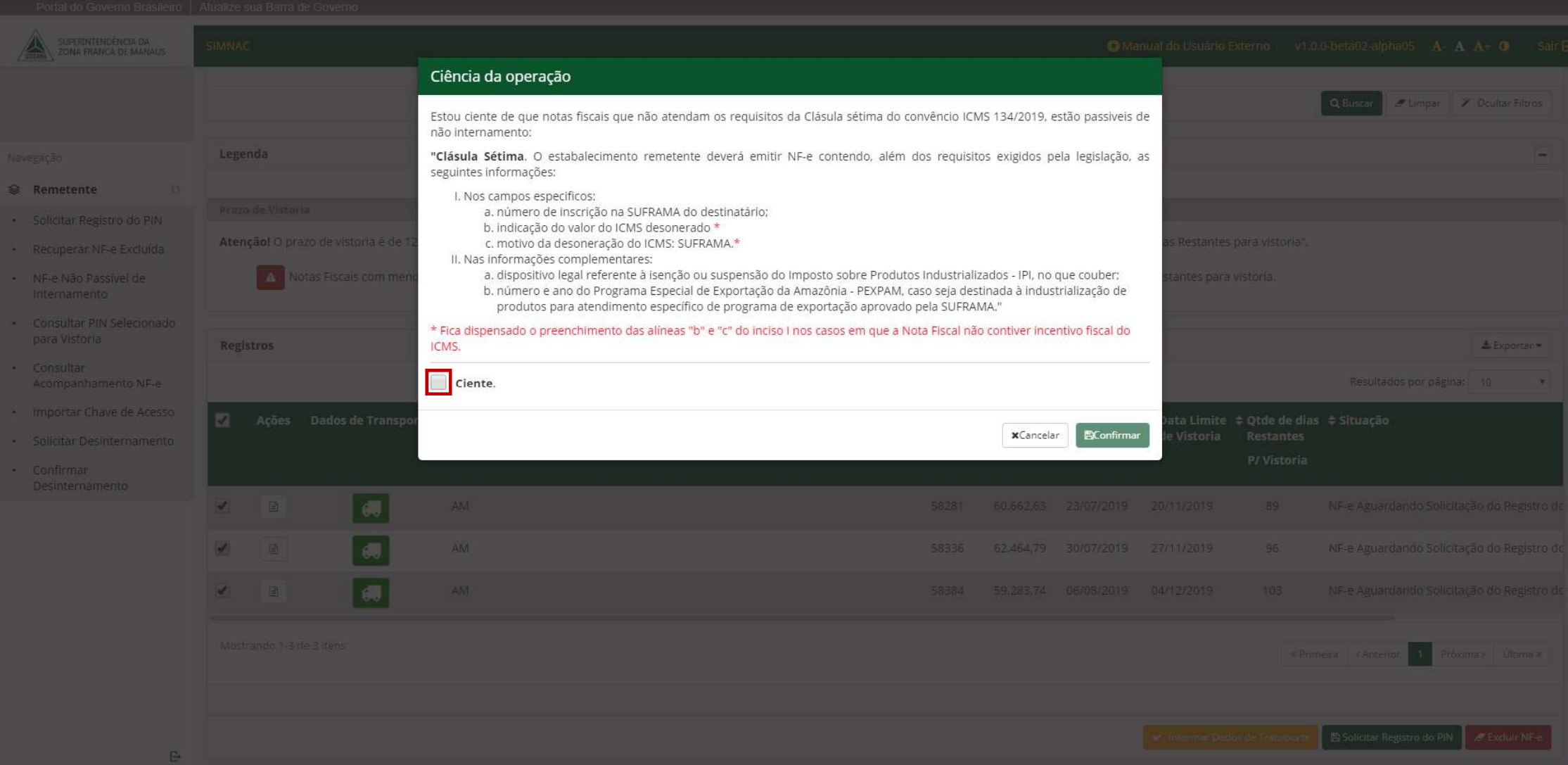

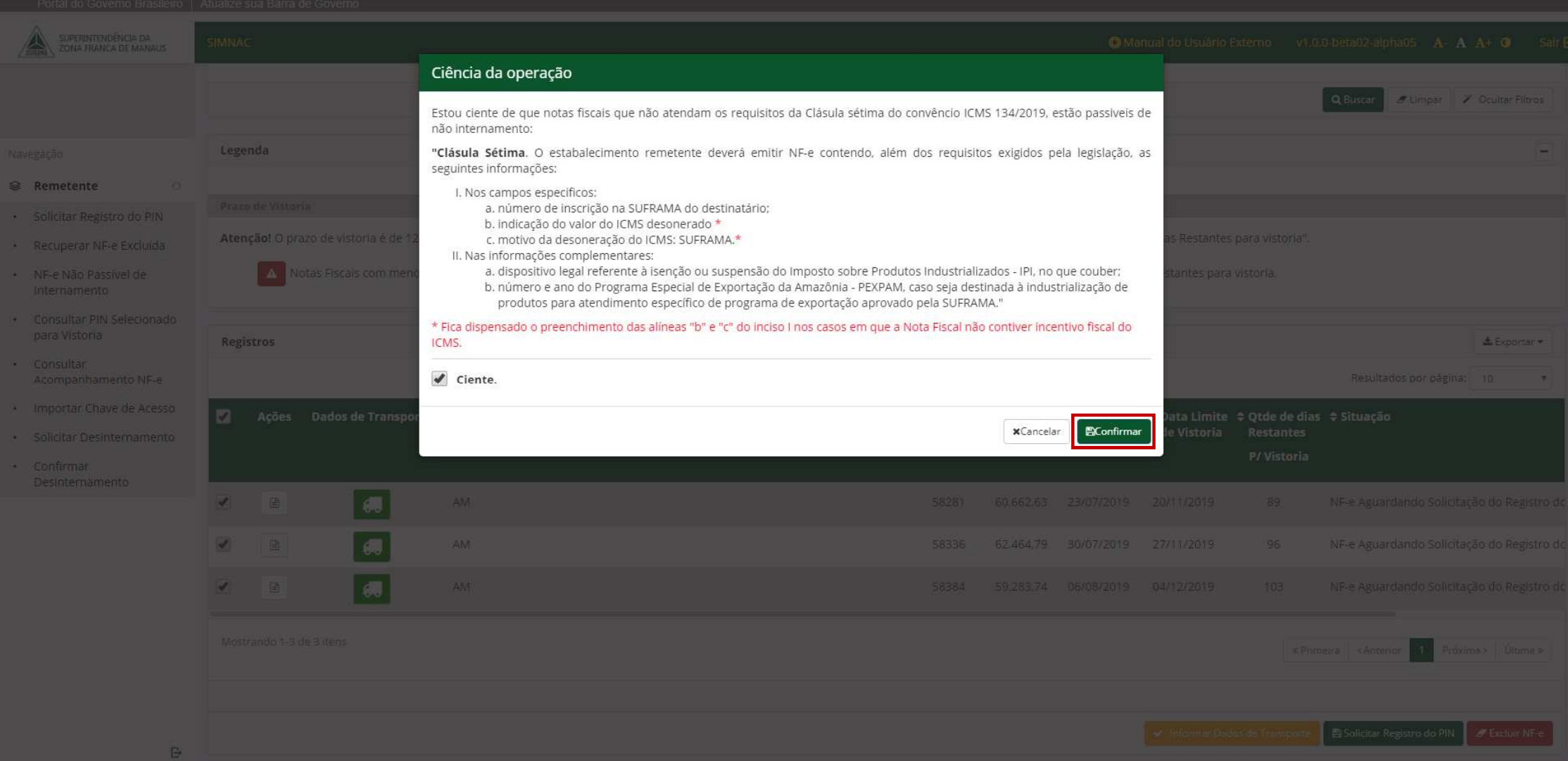

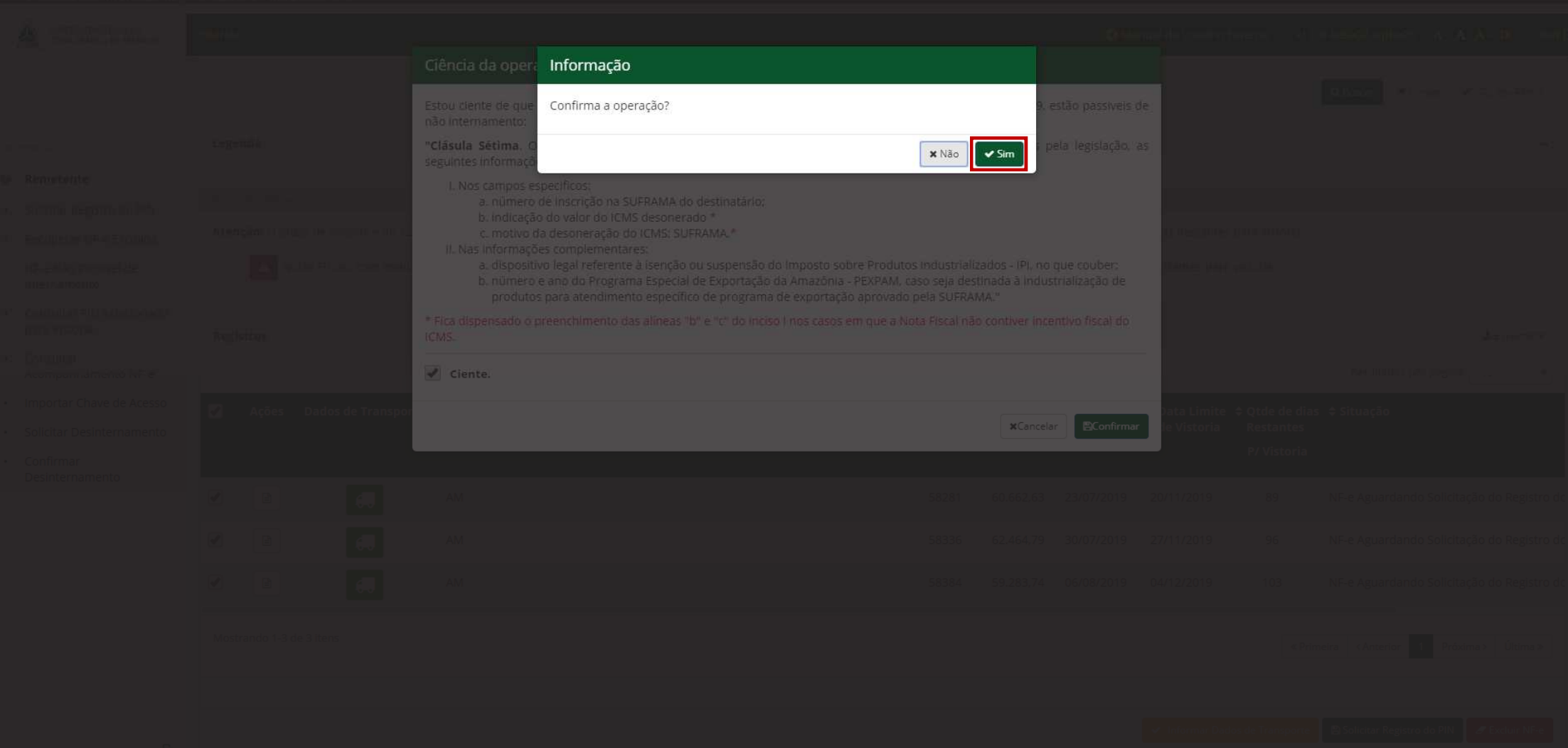

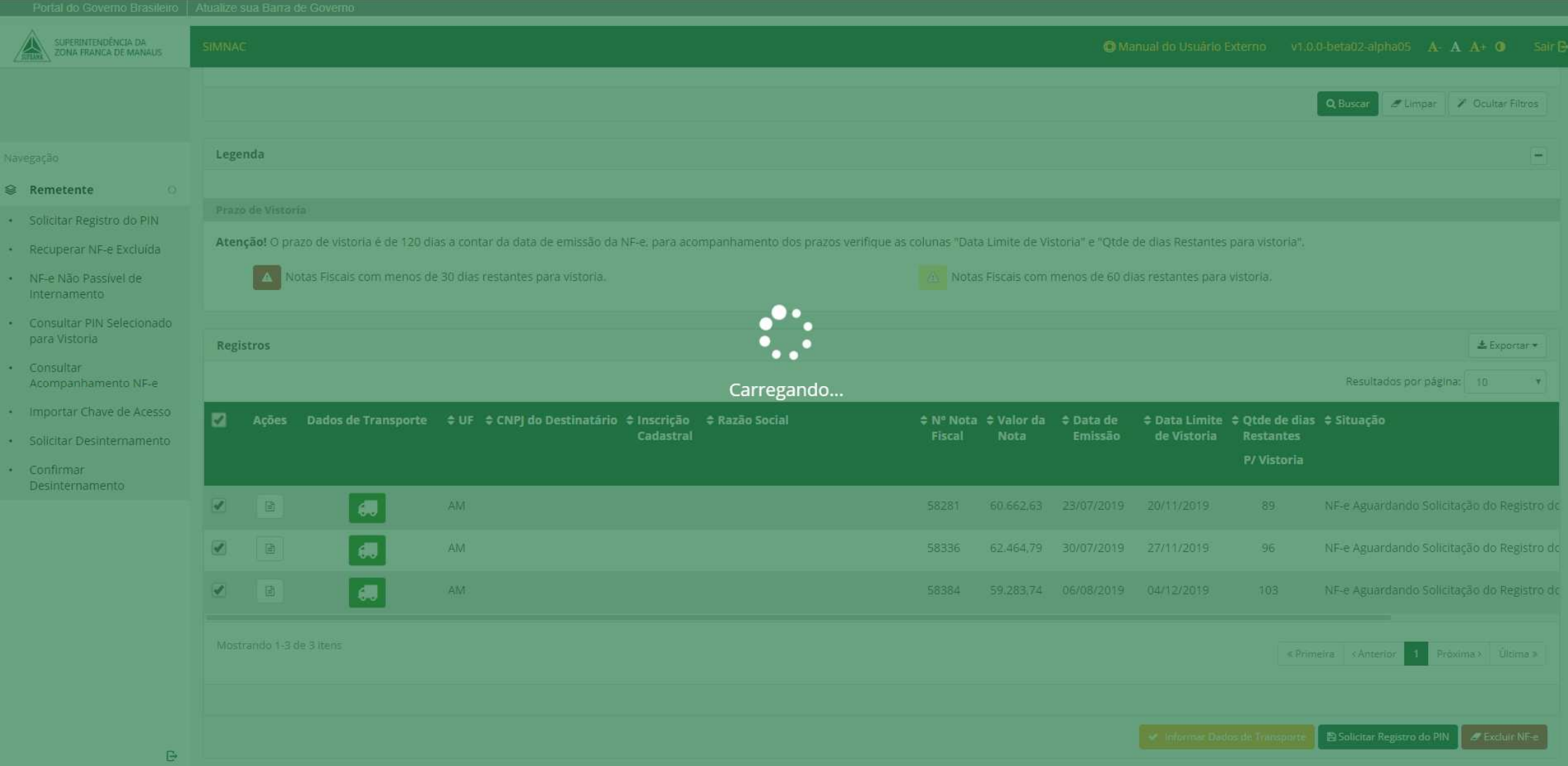

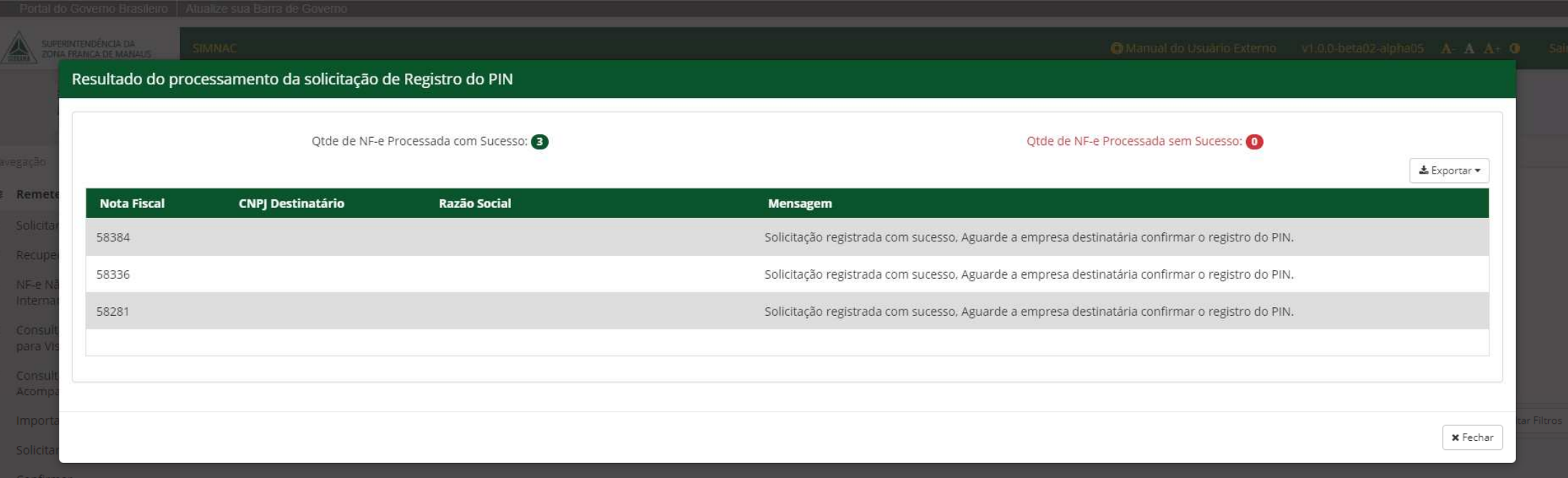